# 並列有限要素法による 三次元定常熱伝導解析プログラム (**2/2** ) **C**言語編

#### 中島 研吾 東京大学情報基盤センター

#### 対象とする問題:三次元定常熱伝導 • 定常熱伝導+発熱 •・一様な熱伝導率λ • 直方体 – 一辺長さ 1の立方体(六面体)要素 – 各方向にNX・NY・NZ 個 • 境界条件 – $\mathsf{T}{=}\mathbb{O} \textcircled{a}$ Z=z $_{\sf max}$ • 体積当たり発熱量は位置(メッ シュの中心の座標 *x <sup>c</sup>,y <sup>c</sup>*)に依存  $-\dot{Q}(x, y, z) = QVOL|x_c + y_c$  $\int + \dot{Q}(x, y, z) = 0$  $\left(\lambda \frac{\partial T}{\partial t}\right)$  $\setminus$  $\bigg($  $\widehat{O}$  $\widehat{O}$  $\widehat{O}$  $\left|+\frac{\partial}{\partial x}\right|$  $\overline{\phantom{a}}$  $\int$  $\bigg)$   $\setminus$  $\bigg($  $\widehat{O}$  $\widehat{O}$  $\widehat{O}$  $\widehat{O}$  $|+$  $\int$  $\left(\lambda \frac{\partial T}{\partial t}\right)$  $\setminus$  $\bigg($  $\widehat{O}$  $\widehat{O}$  $\widehat{O}$  $\frac{\partial}{\partial x}\left(\lambda \frac{\partial T}{\partial y}\right) + \frac{\partial}{\partial y}\left(\lambda \frac{\partial T}{\partial z}\right) + \frac{\partial}{\partial z}\left(\lambda \frac{\partial T}{\partial z}\right) + \dot{Q}(x, y, z)$ *z T y z T xy cy T x* $\lambda \frac{U}{I}$  +  $\frac{U}{I}$   $\lambda \frac{U}{I}$  +  $\frac{U}{I}$   $\lambda \frac{U}{I}$  +  $\dot{C}$ XY ZNY NX NZ  $T=0$ @Z=z<sub>max</sub>

pFEM3D-2 3

#### 有限要素法の処理

- •支配方程式
- •ガラーキン法:弱形式
- • 要素単位の積分 – 要素マトリクス生成
- •全体マトリクス生成
- •境界条件適用
- •連立一次方程式

#### pFEM3D-2 4 並列有限要素法の処理:プログラム

- $\bullet$  初期化
	- 制御変数読み込み
	- 座標読み込み⇒要素生成(N:節点数,NE : 要素数)
	- 配列初期化(全体マトリクス,要素マトリクス)
	- 要素⇒全体マトリクスマッピング(Index, Item)
- $\bullet$  マトリクス生成
	- – 要素単位の処理(do icel= 1, NE)
		- 要素マトリクス計算
		- 全体マトリクスへの重ね合わせ
	- 境界条件の処理
- $\bullet$  連立一次方程式
	- 共役勾配法(CG)

#### 並列有限要素法の手順(並列計算実行)

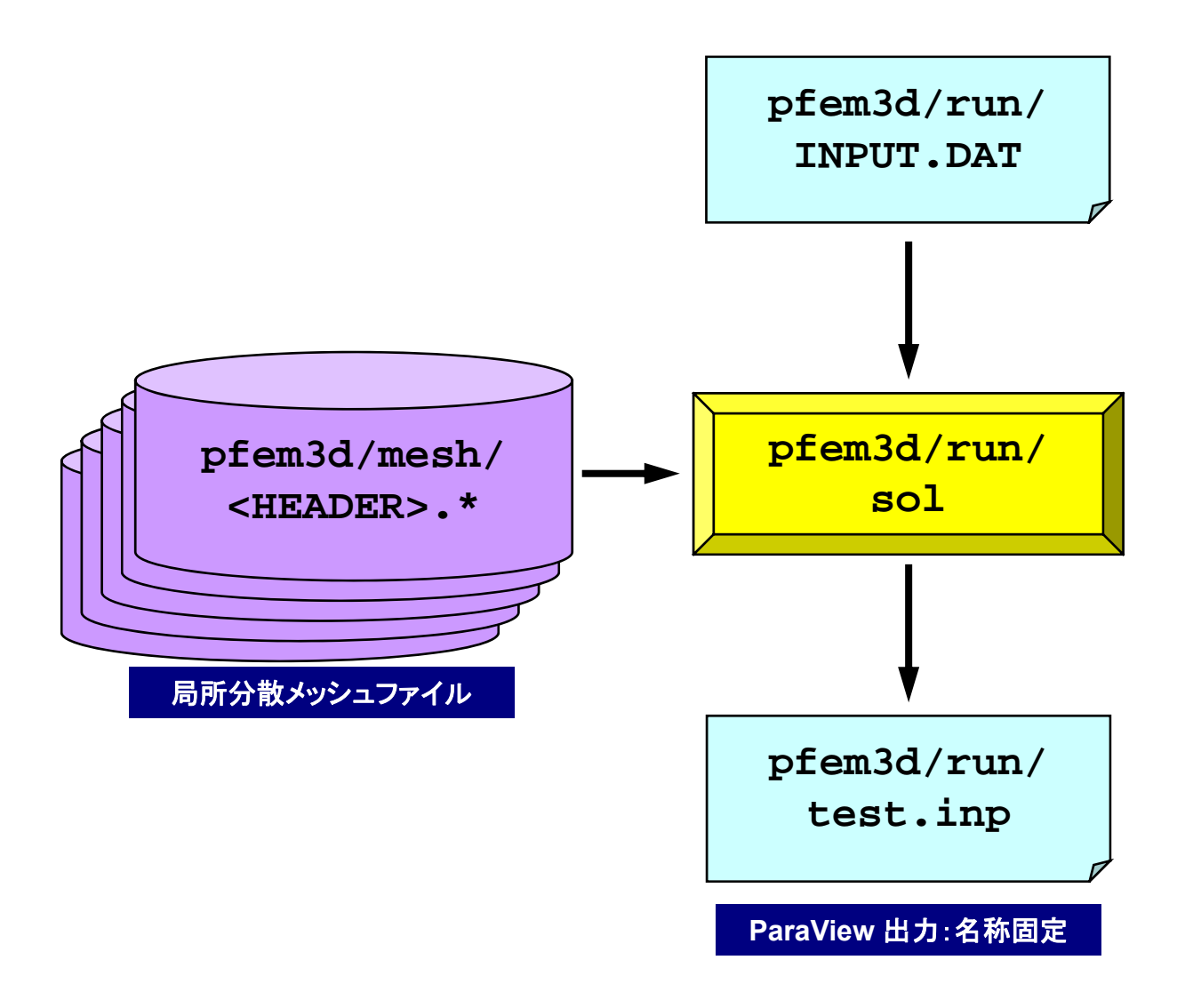

# 制御ファイル:INPUT.DAT

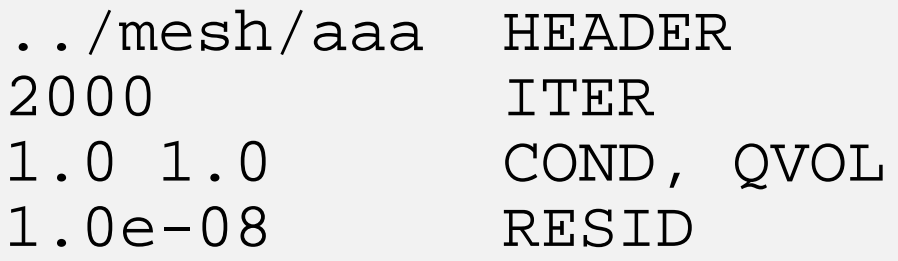

- $\bullet$  HEADER : 局所分散ファイルヘッダ名 <HEADER>.my\_rank
- · ITER : 反復回数上限
- COND : 熱伝導率
- QVOL : 体積当たり発熱量係数
- RESID : 反復法の収束判定値

$$
\frac{\partial}{\partial x} \left( \lambda \frac{\partial T}{\partial x} \right) + \frac{\partial}{\partial y} \left( \lambda \frac{\partial T}{\partial y} \right) + \frac{\partial}{\partial z} \left( \lambda \frac{\partial T}{\partial z} \right) + \dot{Q}(x, y, z) = 0
$$
  

$$
\dot{Q}(x, y, z) = QVOL|x_c + y_c|
$$

### **~/pFEM/pfem3d/run/go.sh**

```
#!/bin/sh
#PJM -L "node=1" ノード数(
                                   ≦12)
#PJM -L "elapse=00:10:00" 実行時間(
≦15分)
#PJM -L "rscgrp=school" 実行キュー名
#PJM -
#PJM -o "test.lst" 標準出力
#PJM --mpi "proc=8" MPIプロセス数(
```
**mpiexec ./sol**

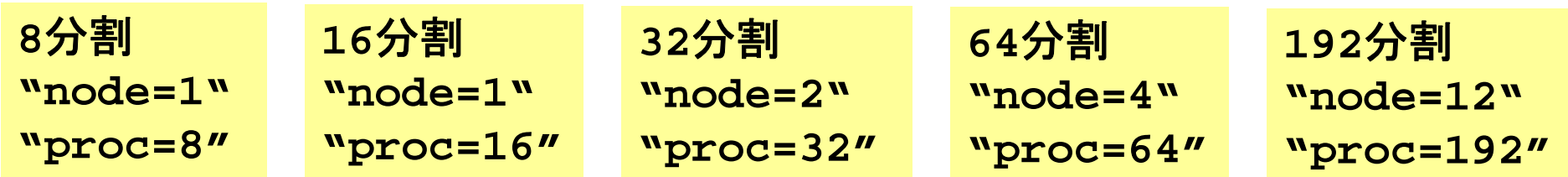

≦**192**)

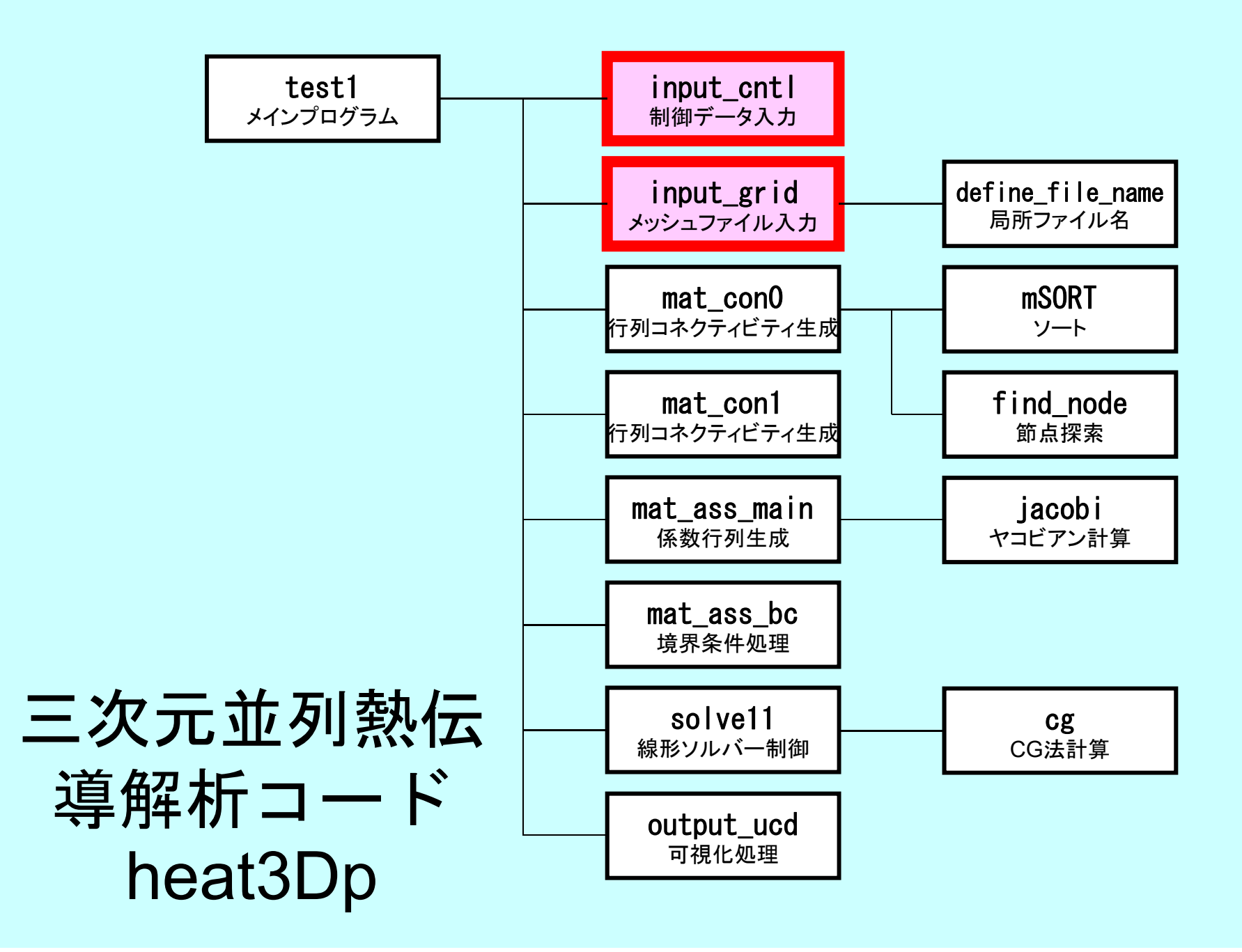

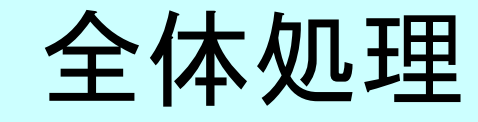

#include <stdio.h> #include <stdlib.h> FILE\* fp log; #define GLOBAL\_VALUE\_DEFINE  $\frac{1}{4}$ include "pfem\_util.h" extern void PFEM\_INIT(int, char\*\*); extern void  $INPUT$   $CNTL()$ ; extern void INPUT GRID(); extern void MAT  $C\overline{O}NO()$ ; extern void  $MAT$  $COM1$   $()$ ; extern void MAT ASS MAIN(); extern void MAT ASS BC(); extern void SOLVE11(); extern void OUTPUT UCD(); extern void PFEM FINALIZE(); int main(int argc, char\* argy $[1]$ ) { double START\_TIME,END\_TIME; PFEM\_INIT(argc, argv);

INPUT\_CNTL(); INPUT\_GRID();

MAT\_CONO(); MAT\_CON1();

MAT\_ASS\_MAIN(); MAT\_ASS\_BC()

SOLVE11();

}

OUTPUT\_UCD() PFEM\_FINALIZE();

# Global変数表:pfem\_util.h(1/4)

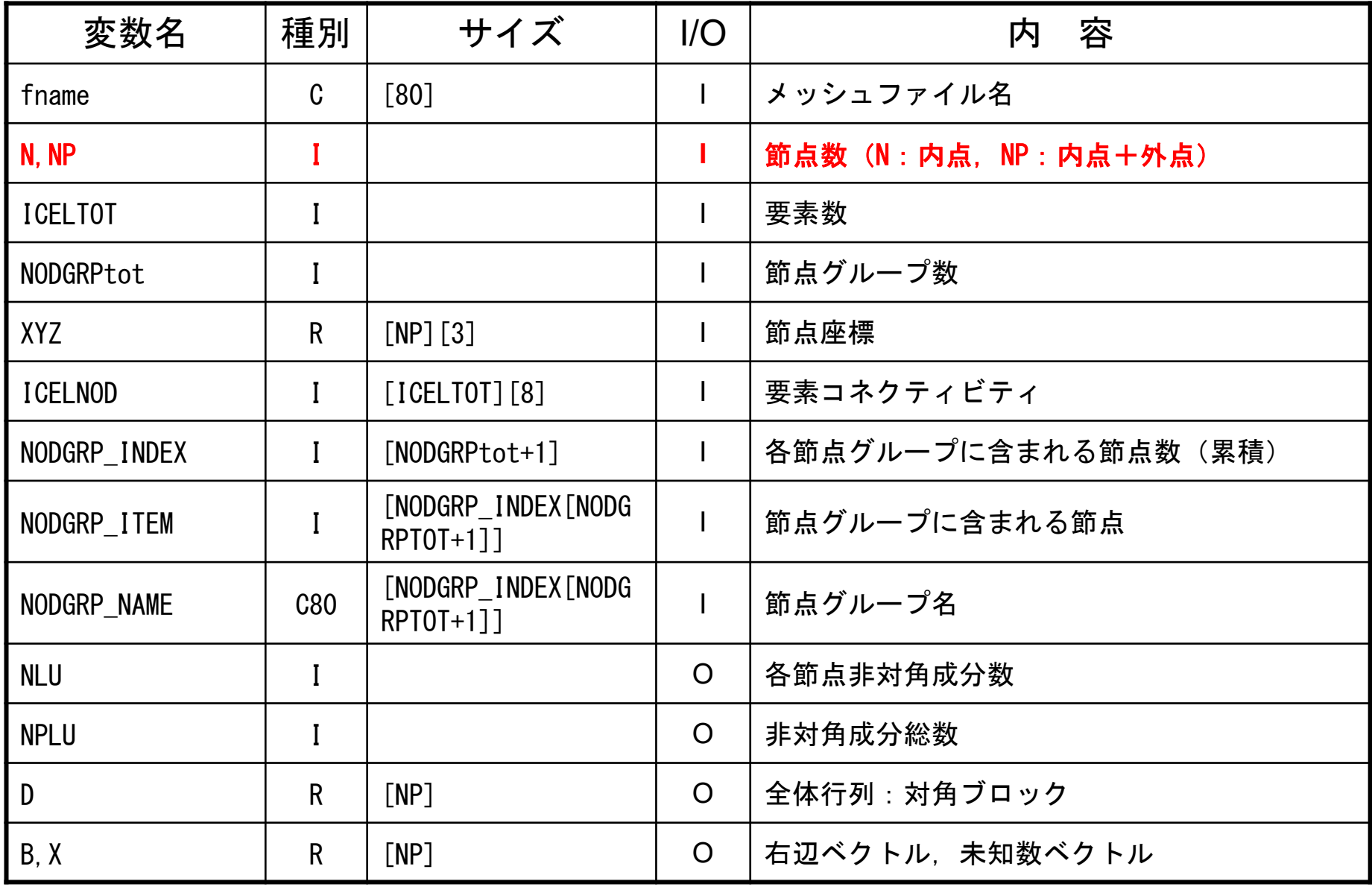

# Global変数表:pfem\_util.h(2/4)

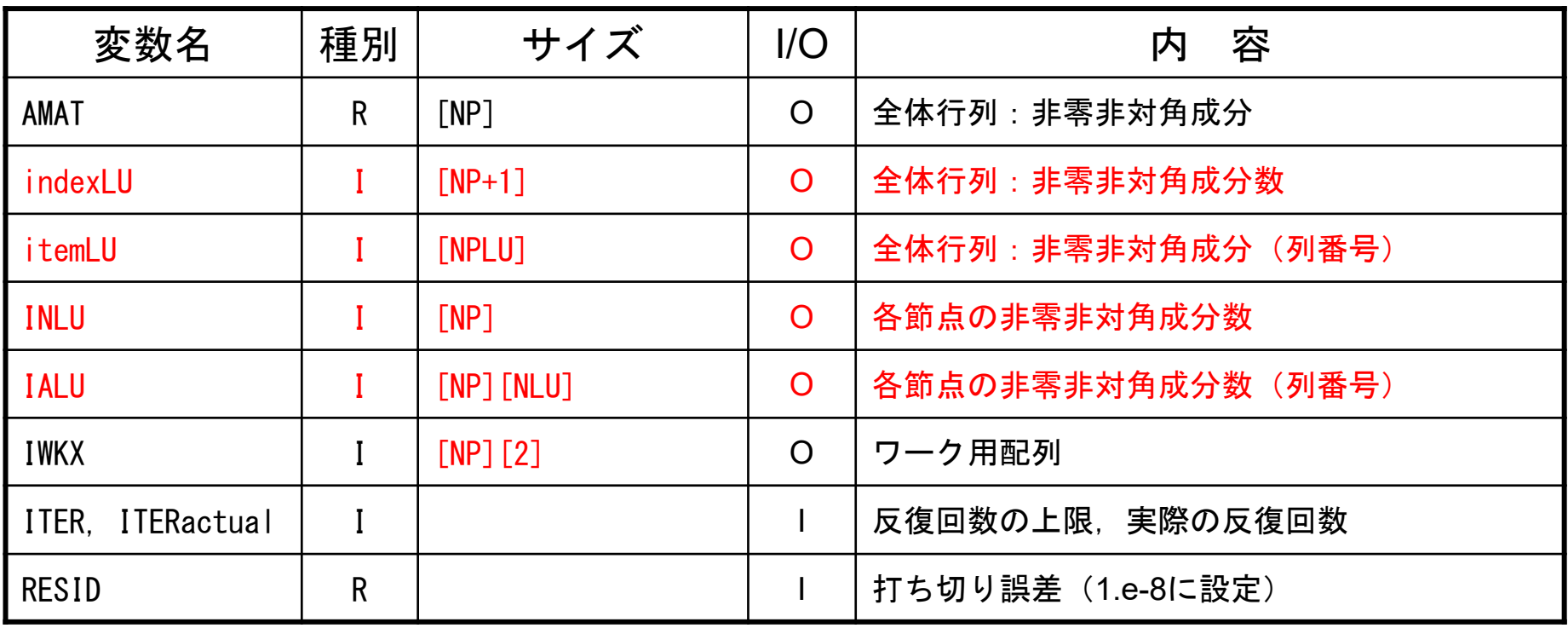

## Global変数表:pfem\_util.h(3/4)

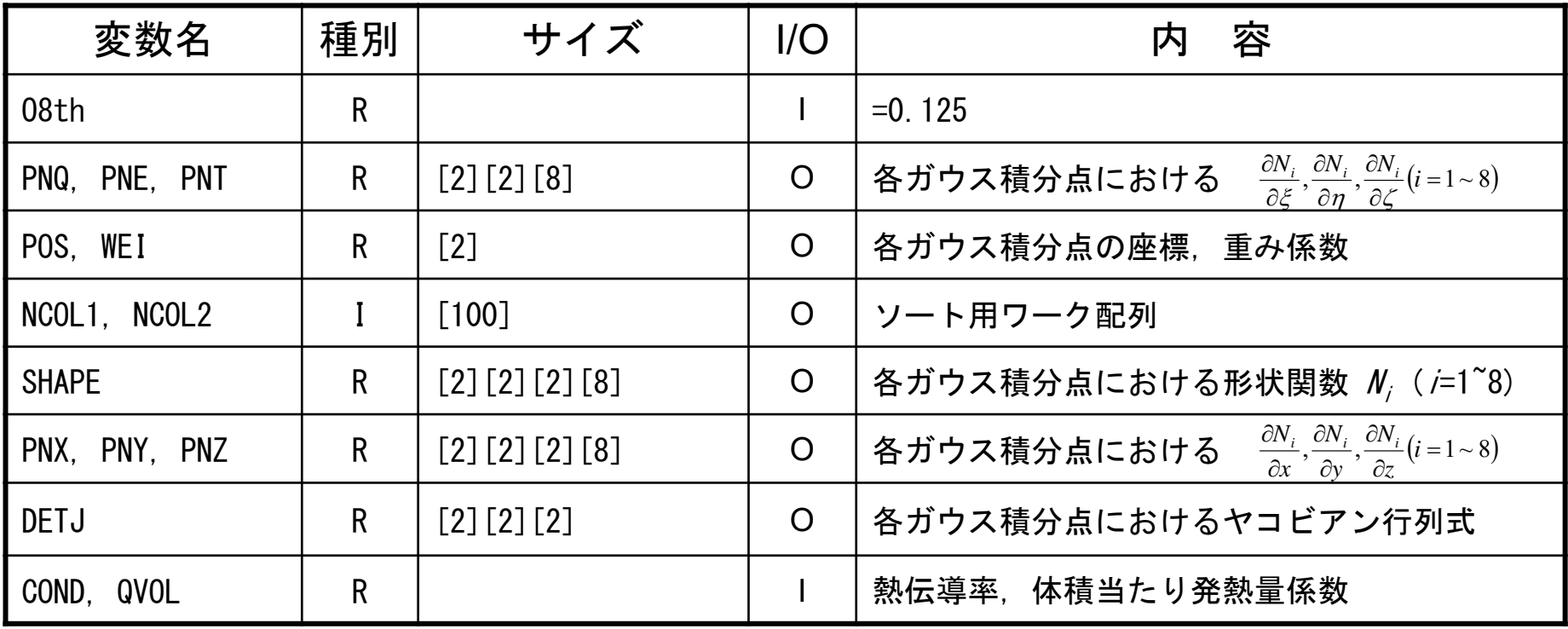

# Global変数表:pfem\_util.h(4/4)

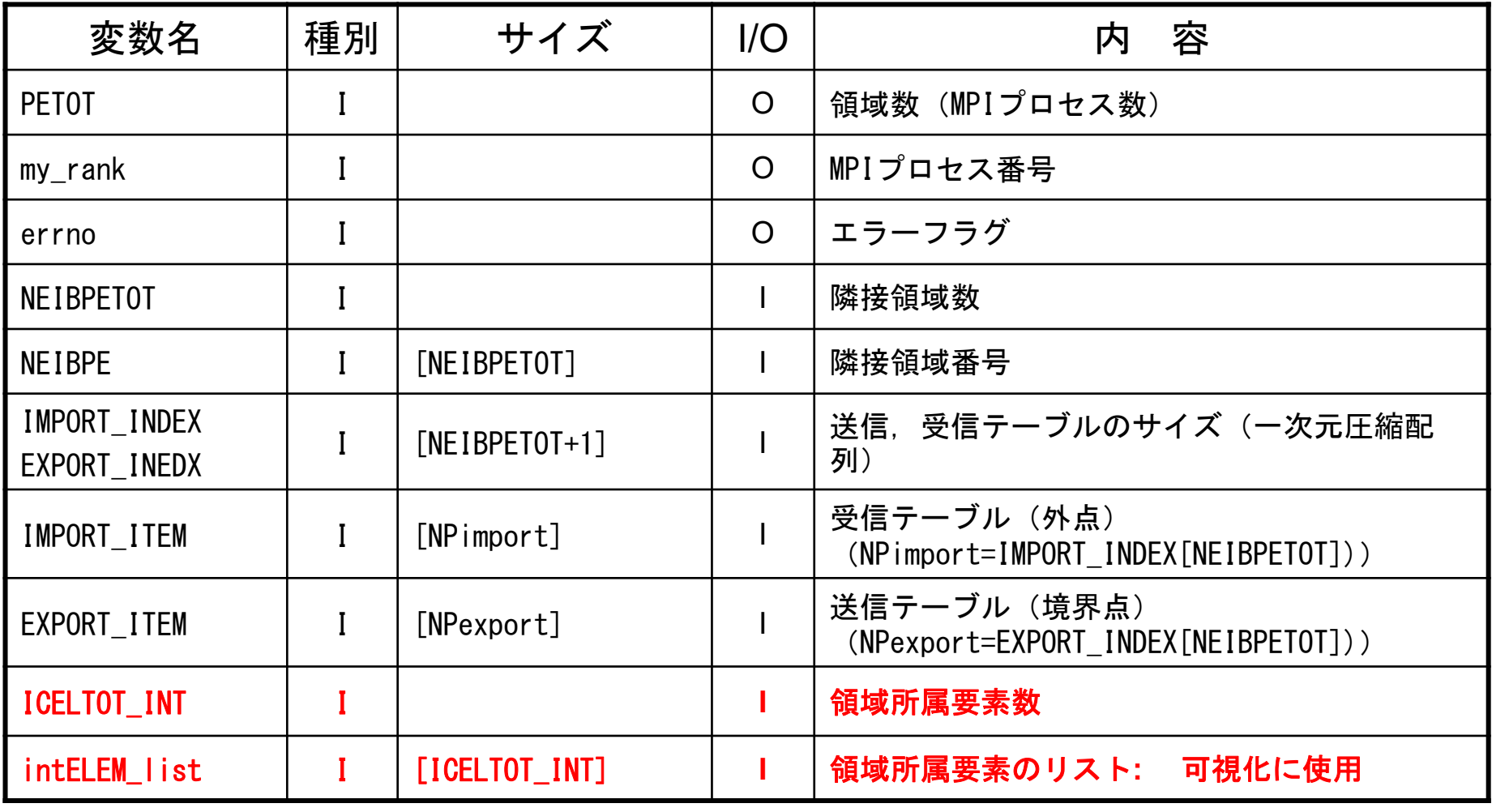

### 開始, 終了: MPI\_Init/Finalize

```
#include "pfem util.h"
void PFEM_INIT(int argc, char* argv[])
        int i;
MPI_Init(&argc,&argv);
        MPI_Comm_size(MPI_COMM_WORLD,&PETOT);
        MPI_Comm_rank(MPI_COMM_WORLD,&my_rank);
        for(i=0;i<100;i++) pfemRarray[i=0.0;
        for(i=0;i<100;i++) pfemIarray[i]=0;
```

```
#include <stdio.h>
#include <stdlib.h>
#include "pfem_util.h"
void PFEM_FINALIZE()
{
      MPI_Finalize ();
          if( mv rank == 0 ) {
                   fprintf(stdout,"* normal terminatio\");
                   extbf{exit}(0);
          }
}
```
pFEM3D-2 15

{

# 制御ファイル入力:INPUT CNTL

```
#include <stdio.h>
#include <stdlib.h>
#include "pfem_util.h" /** **/
void INPUT_CNTL()
 FILE *fp;
   if( my_rank == 0 ) {<br>if( (fp=fopen("INPUT.DAT","r")) == NULL) {
        fprintf(stdout,"input file cannot be opened!\mum');
        exit(1); }
      fscanf(fp,"%s", HEADER);
      fscanf(fp,"%d",&ITER); fscanf(fp, "%lf %lf", &COND, &QVOL); fscanf(fp, "%lf", &RESID); fclose(fp);<br>}
   MPI_Bcast(HEADER , 80, MPI_CHAR, 0, MPI_COMM_WORLD);
   MPI_Bcast(&ITER , 1,MPI_INTEGER, 0,MPI_COMM_WORLD);<br>MPI_Bcast(&COND , 1,MPI_DOUBLE, 0,MPI_COMM_WORLD);
   MPI_Bcast(&COND , 1,MPI_DOUBLE,0,MPI_COMM_WORLD);<br>MPI_Bcast(&QVOL , 1,MPI_DOUBLE,0,MPI_COMM_WORLD);
   MPI_Bcast(&QVOL , 1, MPI_DOUBLE, 0, MPI_COMM_WORLD);<br>MPI_Bcast(&RESID , 1, MPI_DOUBLE, 0, MPI_COMM_WORLD);
                           M, 1, MPI\overline{D}double, 0, MPI\overline{C}comm\overline{W}world)
   pfemRarray[0]= RESID; pfemIarray[0]= ITER;<br>}
```
pFEM3D-2 16

### メッシュ入力:INPUT\_GRID (1/3 )

```
#include <stdio.h>
#include <stdlib.h>
#include "pfem_util.h"
#include "allocate.h"
/*** external functions **/
extern void ERROR EXIT (int, int);
extern void DEFINE FILE NAME (char*, char*, int);
/** **/
void INPUT_GRID()
{
         FILE *fp;
         int i,j,k,ii,kk,kkk,nn,icel,iS,iE,ic0;
         int NTYPE,IMAT;
         int idummy;
         DEFINE_FILE_NAME(HEADER, fname, my_rank);<br>if( (fp=fopen(fname,"r")) == NULL){
                  fprintf(stdout,"input file cannot be opened!\mumbersit(1);
/**
         NEIB-PE**/
         fscanf(fp, \frac{m}{d}), &kkk);
         fscanf(fp,"%d",&NEIBPETOT);
         NEIBPE=(int*)allocate_vector(sizeof(int),NEIBPETOT);
         for(i=0;i\leq NEIBPETOT;i+1) fscanf(fp,"%d", &NEIBPE[i]);
         for(i=0;i<NEIBPETOT;i++){ if( NEIBPE[i] > PETOT-1 ){ ERROR EXIT (202, my\_rank);
```
# 分散メッシュファイル名: DEFINE\_FILE\_NAME HEADER+ランク番号

```
#include <stdio.h>
#include \langlestring.h\ranglevoid DEFINE_FILE_NAME (char HEADERo[], char filename[],int my_rank) {
         char string[80];
         sprintf(string,".%-d",my_rank);
         strcpy(filename,HEADERo);
        strcat(filename, string);
```
#### allocate, deallocate関数

```
#include <stdio.h>
\#include \lestdlib.h>
void* allocate_vector(int size, int m)
{
  void *a;if ( ( a=(\mathrm{void} * ) malloc( m * \text{ size} ) ) = \textsf{NULL} ) {
     fprintf(stdout,"Error:Memory does not enough! in vector ¥n"); exit(1); }
  return a;}
void deallocate_vector(void *a)
{
 free( a ); }
void** allocate matrix(int size, int m, int n)
{
  void **aa;
  int i;if ( ( aa=(void ** ) malloc( m * sizeof(void*) ) ) == \textsf{NULL} ) {
     fprintf(stdout, "Error:Memory does not enough! aa in matrix 4n");
     exit(1);
  if ( ( aa[0] = (void * )malloc( m * n * size ) ) == NULL ) {
     fprintf(stdout, "Error:Memory does not enough! in matrix \\{n");
     exit(1);
  }
        for(i=1;i\leq m;i++) aa[i]=(char*)aa[i-1]+size*n;
  return aa; }
void deallocate_matrix(void **aa)
{
        free(aa);
}
                                                               allocateをFORTRAN並みに
                                                               簡単にやるための関数
```
pFEM3D-2 19

## メッシュ入力:INPUT GRID (2/3)

```
/**
        NODE**/
        fscanf(fp,"%d %d",&NP,&N);
        XYZ = (KREAL**)allocate_matrix(sizeof(KREAL), NP, 3);
        NODE ID=(KINT **)allocate<sup>-</sup>matrix(sizeof(KINT),NP,2);
        for (i=0; i\le NP; i++) {
                 for (j=0; j\vec{\lt}3; j++) {
                          \overline{XYZ}[i][i]=0.0;
         }
        for (i=0; i\le NP; i++) {
          fscanf(fp,"%d %d %lf %lf %lf",&NODE_ID[i][0],&NODE_ID[i][1],&XYZ[i][0],&XYZ[i][1],&XYZ[i][2]); }
/**
        ELEMENT**/
        fscanf(fp,"%d %d",&ICELTOT,&ICELTOT_INT);
         ICELNOD=(KINT**)allocate_matrix(sizeof(KINT),ICELTOT,8);
         intELEM_list=(KINT*)allocate_vector(sizeof(KINT),ICELTOT);
        ELEM ID=(KINT**)allocate matrix(sizeof(KINT), ICELTOT, 2);
        for(i=0;i<ICELTOT;i++) fscanf(fp."%d",&NTYPE);
        for(icel=0;icel<ICELTOT;icel++){
                 fscanf(fp,"%d %d %d %d %d %d %d %d %d %d %d",
                 &ELEM_ID[icel][0],&ELEM_ID[icel][1],
                 &IMAT,
                 &ICELNOD[icel][0],&ICELNOD[icel][1],&ICELNOD[icel][2],&ICELNOD[icel][3],
                 &ICELNOD[icel][4],&ICELNOD[icel][5],&ICELNOD[icel][6],&ICELNOD[icel][7]);
         }
        for(ic0=0;ic0<ICELTOT_INT;ic0++) fscanf(fp,"%d",&intELEM_list[ic0]);
```
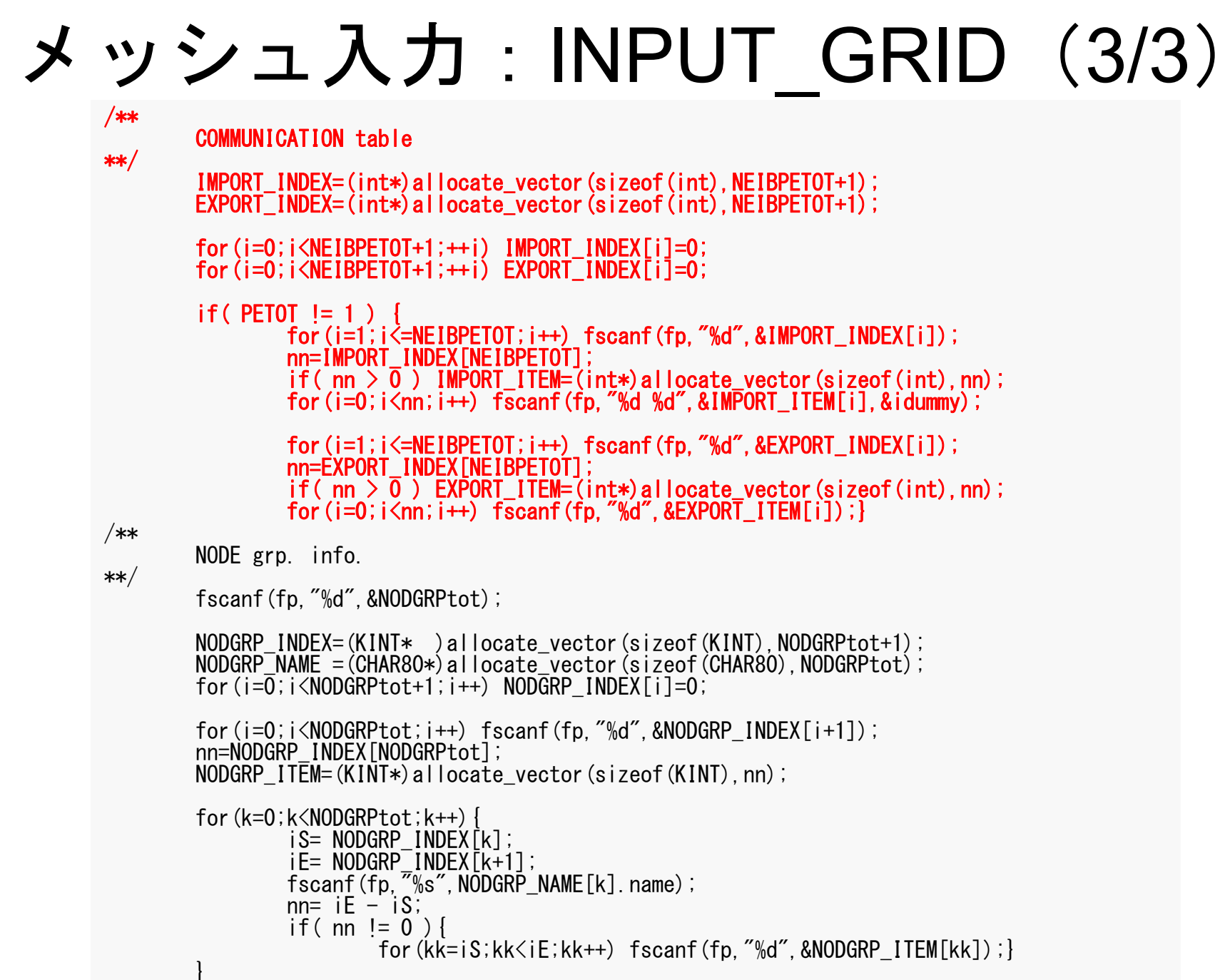

#### pFEM3D-2 21

#### 並列有限要素法の処理:プログラム

- $\bullet$  初期化
	- 制御変数読み込み
	- 座標読み込み⇒要素生成(N:節点数,NE : 要素数)
	- 配列初期化(全体マトリクス,要素マトリクス)
	- 要素⇒全体マトリクスマッピング(**Index**,**Item**)
- • マトリクス生成
	- – 要素単位の処理(**do icel= 1, NE**)
		- 要素マトリクス計算
		- 全体マトリクスへの重ね合わせ
	- 境界条件の処理
- $\bullet$  連立一次方程式
	- 共役勾配法(CG)

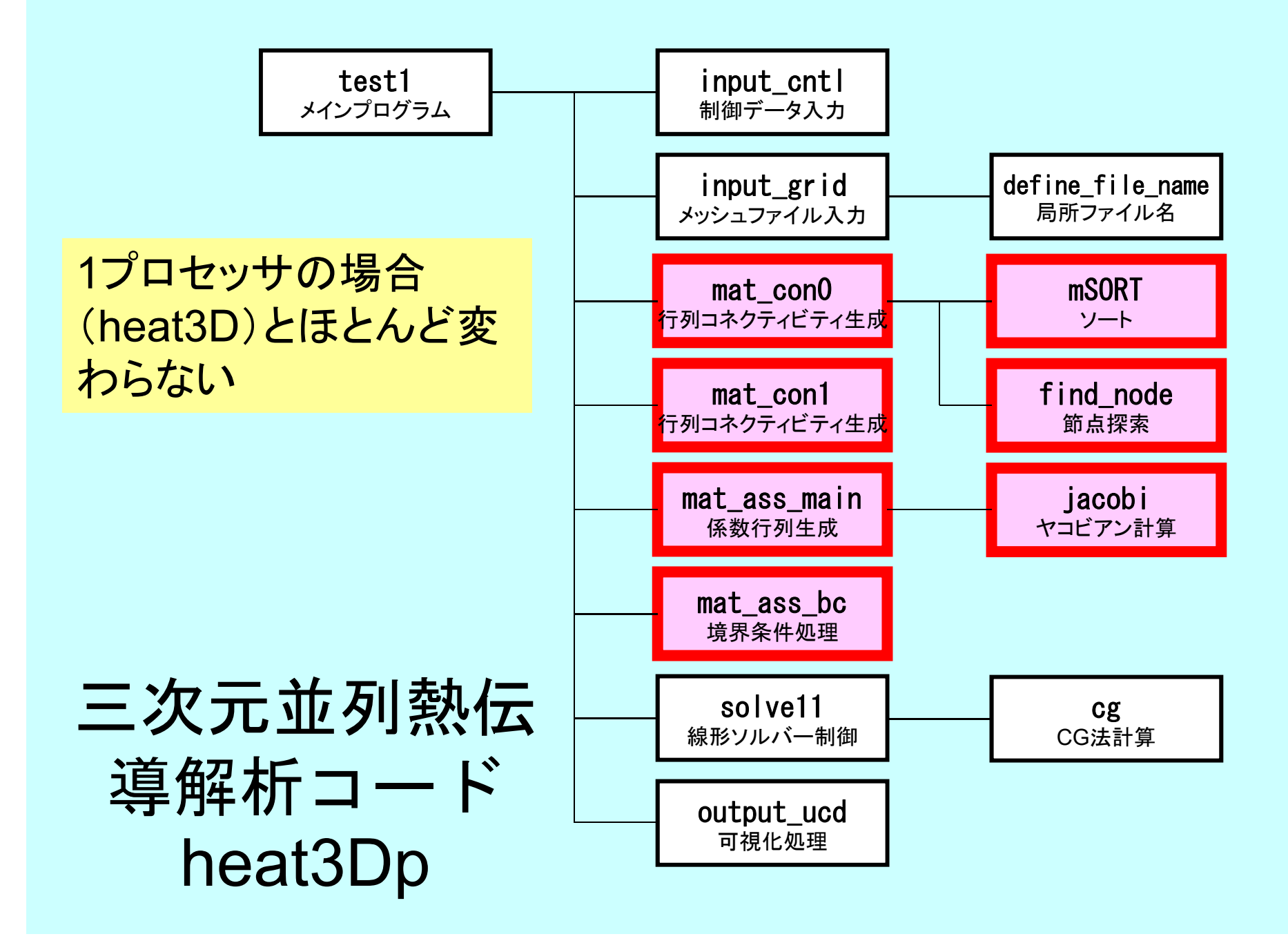

# マトリクス生成まで

- •・ 一次元のときは, index, itemに関連した情報を簡 単に作ることができた
	- 非ゼロ非対角成分の数は2
	- 番号が自分に対して:+1と-1
- • 三次元の場合はもっと複雑
	- 非ゼロ非対角ブロックの数は7~26(現在の形状)
	- 実際はもっと複雑
	- 前以て,非ゼロ非対角ブロックの数はわからない

# マトリクス生成まで

- •・ 一次元のときは, index, itemに関連した情報を簡 単に作ることができた
	- 非ゼロ非対角成分の数は2
	- 番号が自分に対して:+1と-1
- • 三次元の場合はもっと複雑
	- 非ゼロ非対角ブロックの数は7~26(現在の形状)
	- 実際はもっと複雑
	- 前以て,非ゼロ非対角ブロックの数はわからない
- •INLU[NP], IALU[NP][NLU] を使って非ゼロ非対角 成分数を予備的に勘定する

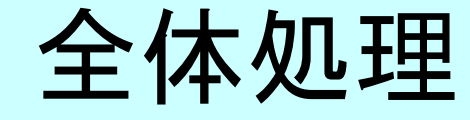

#include <stdio.h>  $\#$ include  $\le$ stdlib.h> FILE\* fp\_log; #define GLOBAL\_VALUE\_DEFINE #include "pfem\_util.h" extern void PFEM\_INIT(int, char\*\*); extern void  $INPUT$   $CNTL()$ ; extern void INPUT GRID(); extern void MAT  $C\overline{O}NO()$ ; extern void MAT CON1(); extern void MAT ASS MAIN(); extern void MAT ASS BC(); extern void  $SOLVE11()$ ; extern void OUTPUT UCD(); extern void PFEM FINALIZE(); int main(int argc, char\* argy $[1]$ ) { double START TIME, END TIME; PFEM\_INIT(argc, argv); INPUT\_CNTL(); INPUT\_GRID(); MAT\_CONO(); MAT<sup>CON1</sup>(); MAT\_ASS\_MAIN(); MAT\_ASS\_BC(); SOLVE11(); OUTPUT  $UCD()$ MAT CON0: INLU, IALU生成 MAT CON1: indexLU, itemLU生成

PFEM\_FINALIZE();

}

### MAT\_CON0:全体構成

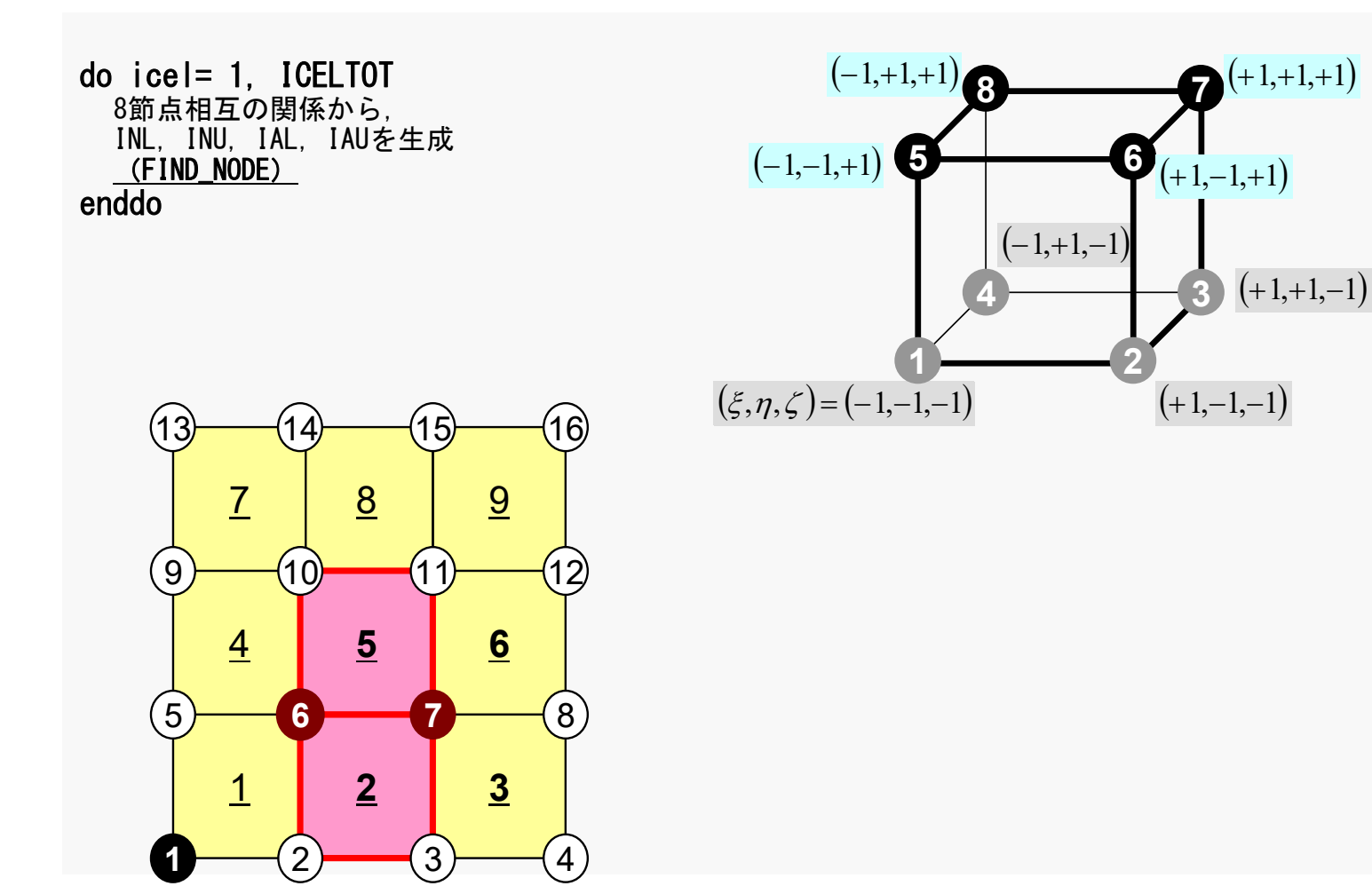

## 行列コネクティビティ生成: MAT\_CON0 (1/4 )

#### /\*\* \*\* MAT\_CON0 \*\*/

#include <stdio.h> #include "pfem\_util.h" #include "allocate.h"

extern FILE \*fp\_log; /\*\*\* external functions \*\*\*/ extern void mSORT(int\*, int\*, int); /\*\*\* static functuons \*\*\*/ static void FIND TS NODE (int. int):

void MAT\_CON0() {

int i, j, k, icel, in;  $int$  in1, in2, in3, in4, in5, in6, in7, in8; int NN;

#### NLU= 26;

INLU=(KINT\* )allocate\_vector(sizeof(KINT),NP); IALU=(KINT\*\*)allocate\_matrix(sizeof(KINT),NP,NLU);

for( $i=0$ ; $i\le NP$ ; $i++$ ) INLU $[i]=0$ ; for  $(i=0; i\langle NP; i++)$  for  $(\overline{i}=\overline{0}; i\langle NLU; i++)$  IALU $[i][i]$ =0;

#### NLU:

各節点における 非ゼロ非対角成分 の最大数 (接続する節点数)

今の問題の場合は わかっているので, このようにできる

不明の場合の実装: ⇒レポート課題

## 行列コネクティビティ生成: MAT\_CON0 (1/4 )

#### /\*\* \*\* MAT\_CON0 \*\*/

#include <stdio.h> #include "pfem\_util.h" #include "allocate.h"

extern FILE \*fp\_log; /\*\*\* external functions \*\*\*/ extern void mSORT(int\*, int\*, int); /\*\*\* static functuons \*\*\*/ static void FIND TS NODE (int. int);

void MAT\_CON0() {

int i, j, k, icel, in; int in1,in2,in3,in4,in5,in6,in7,in8; int NN;

#### NLU= 26;

INLU=(KINT\* )allocate\_vector(sizeof(KINT),NP);  $IALU = (KINT**)$  allocate\_matrix(sizeof(KINT), NP, NLU);

for( $i=0$ ; $i\le NP$ ; $i++$ ) INLU $[i]=0$ ; for  $(i=0; i\langle NP; i++)$  for  $(j=0; j\langle NLU; j++)$  IALU[i][j]=0;

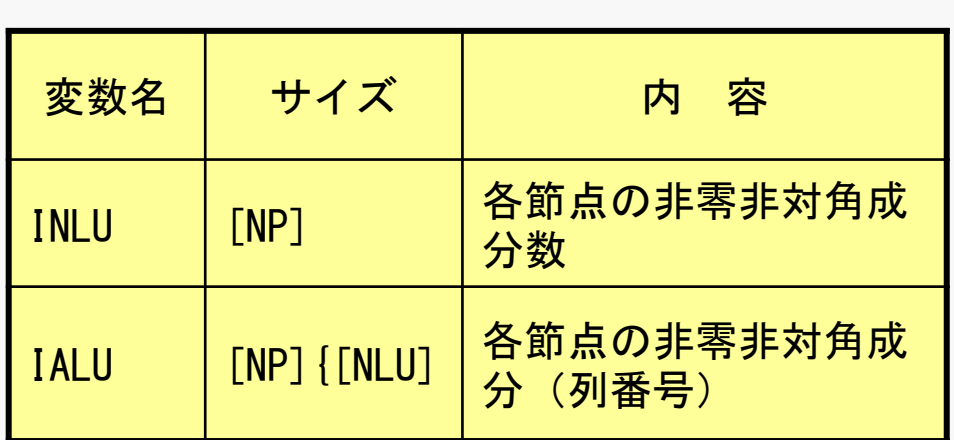

### 行列コネクティビティ生成: MAT\_CON0 (2/4 )

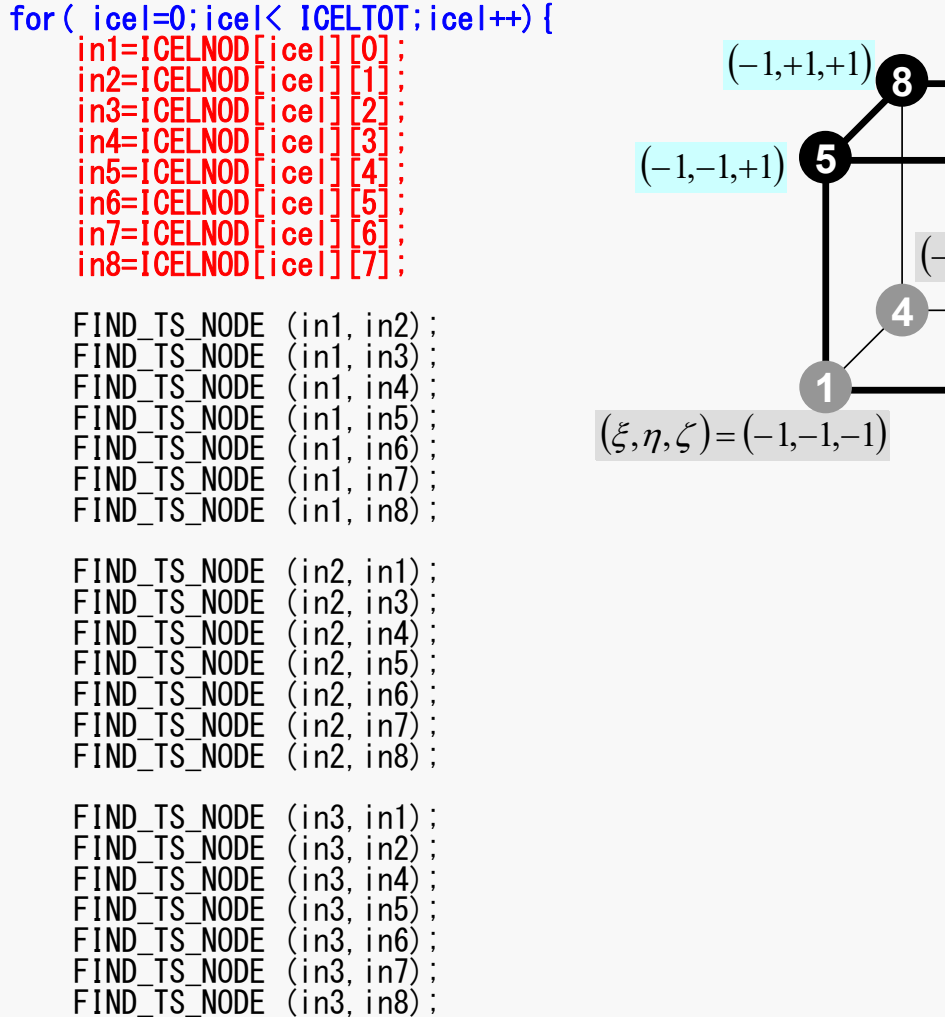

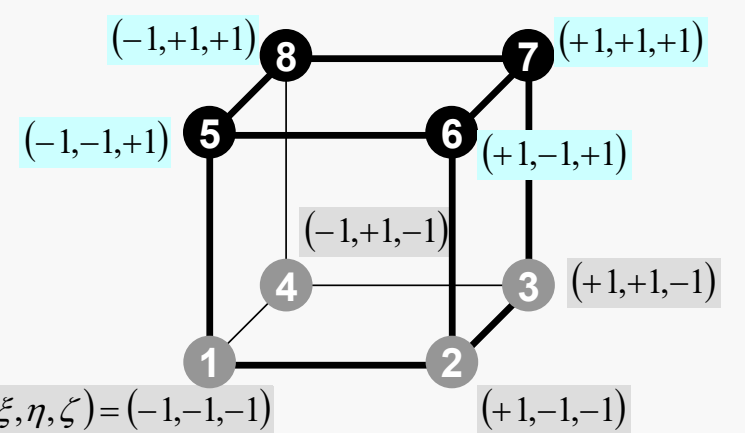

#### pFEM3D-2 30 節点探索:FIND\_TS\_NODE INL,INU,IAL,IAU探索:一次元ではこの部分は手動

```
/***
*** FIND TS NODE
**/
static void FIND TS NODE (int ip1, int ip2)
{
  int kk,icou;
 for(kk=1;kk\le=INLU\lceilip1-1];kk++){
    if(ip2 == IALU[ip1-1][kk-1]) return;
  }
  icou=INLU[ip1-1]+1;IALU[ip1-1][icou-1]=ip2;INLU[ip1-1]=icou;
  return;}
```
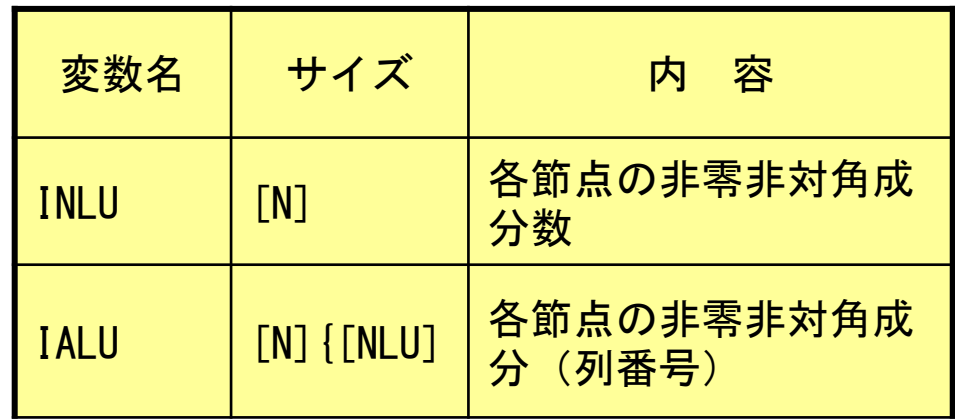

#### 節点探索:FIND\_TS\_NODE 一次元ではこの部分は手動

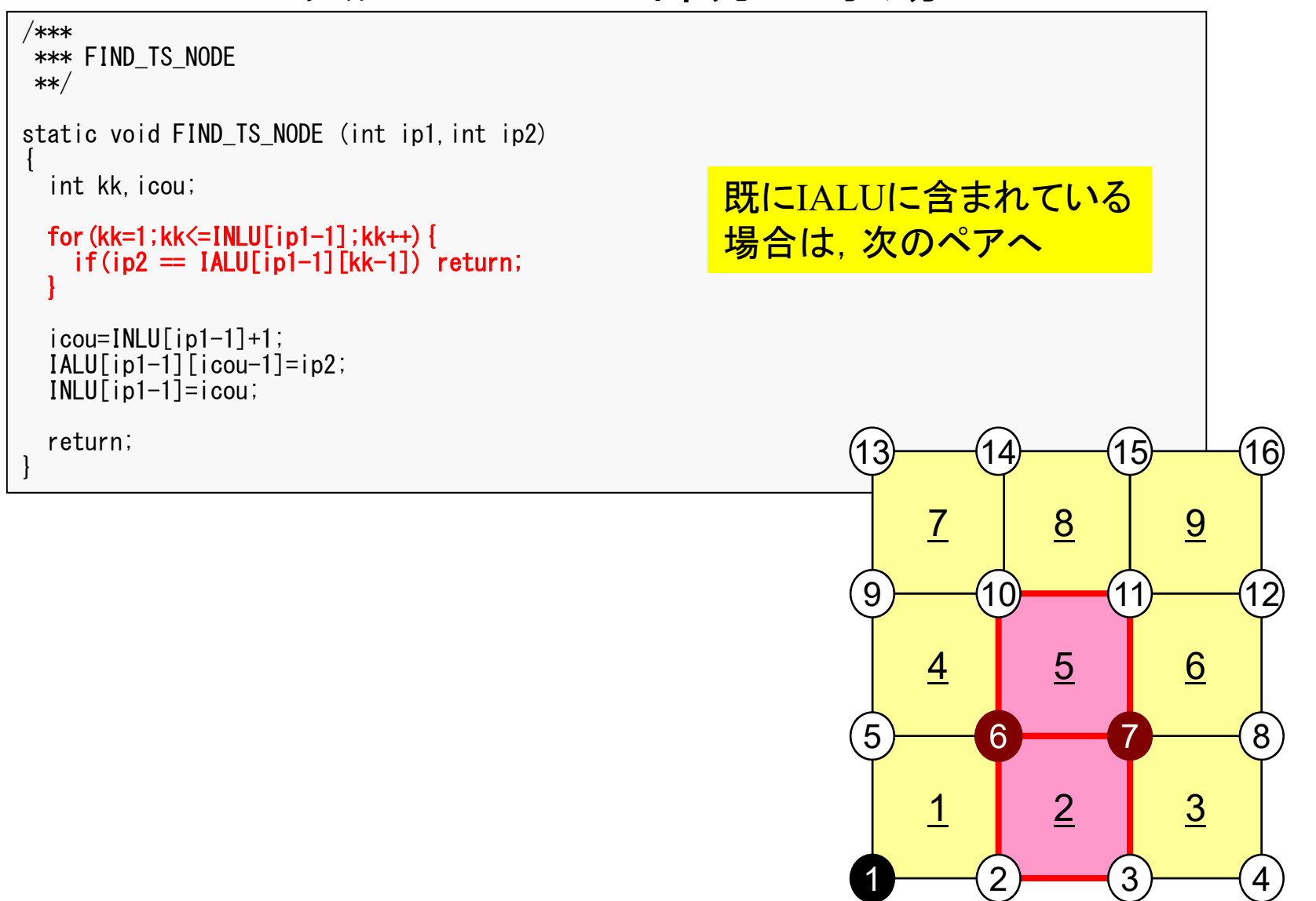

#### 節点探索:FIND\_TS\_NODE 一次元ではこの部分は手動

```
/***
*** FIND TS NODE
**/
static void FIND TS NODE (int ip1, int ip2)
{
 int kk, icou;
 for(kk=1;kk\le=INLU\lceilip1-1];kk++){
   if(ip2 == IALU[ip1-1][kk-1]) return;
  }
  icou=INLU[ip1-1]+1;
  IALU[ip1-1][icou-1]=ip2;
  INLU[ip1-1]=icou;
 return;}
                                                             13IALUに含まれていない
                                                   場合は, INLUに1を加えて
                                                   IALUに格納
```
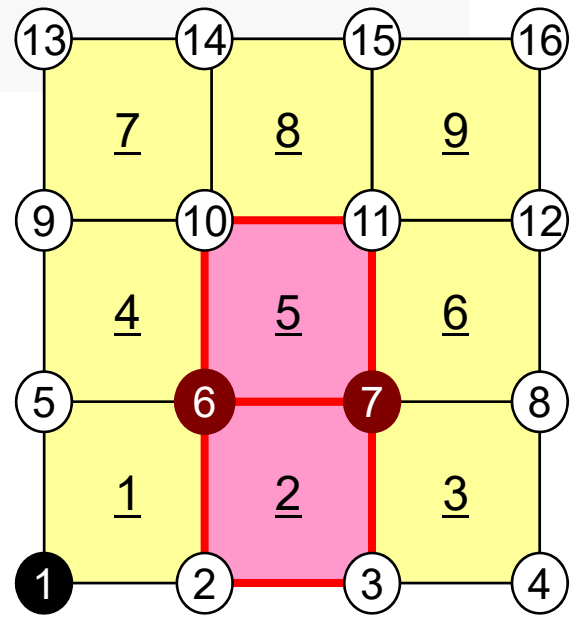

### 行列コネクティビティ生成: MAT\_CON0 (3/4 )

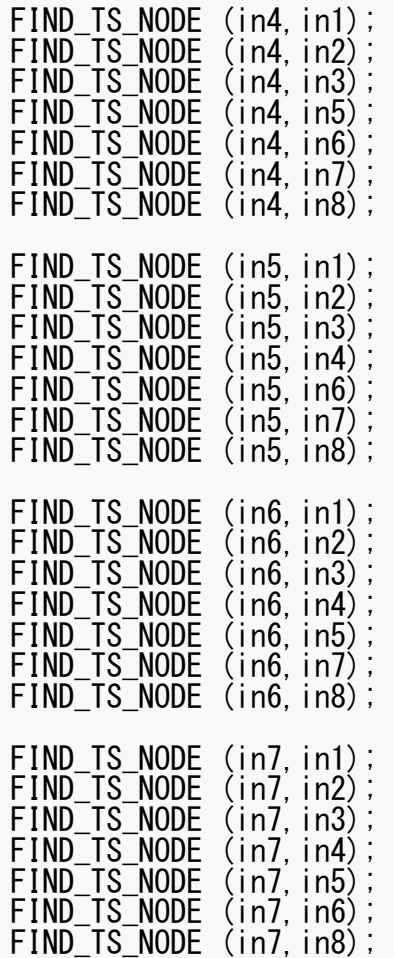

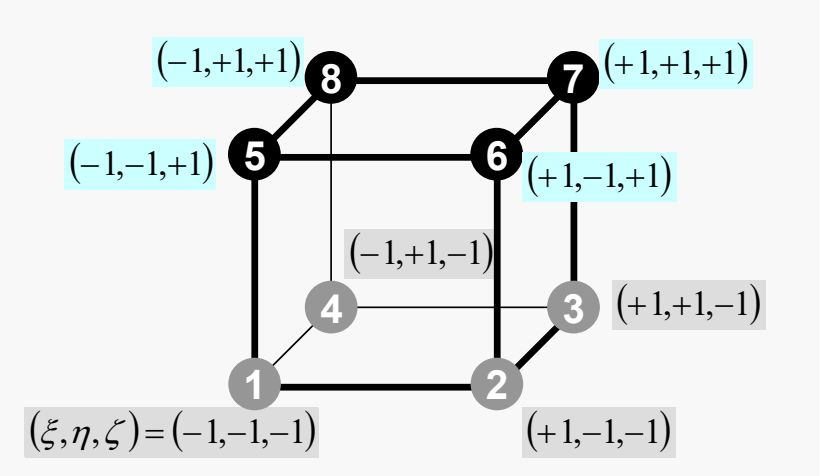

### 行列コネクティビティ生成: MAT\_CON0 (4/4 )

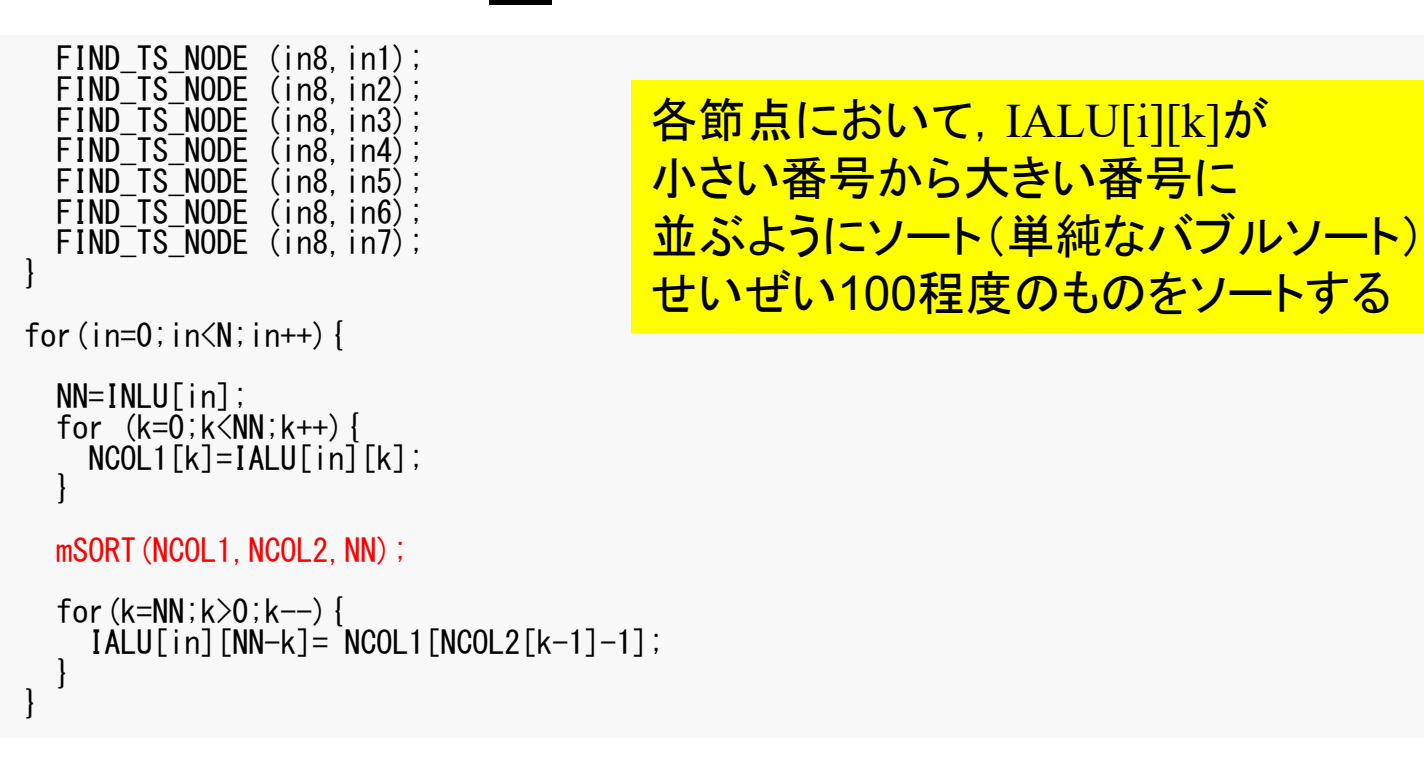

{

}

#### CRS形式への変換:MAT\_CON1

```
#include <stdio.h>
#include "pfem_util.h"
#include "allocate.h"
extern FILE* fp_log;
void MAT_CON1()
  int i,k,kk;
  indexLU=(KINT*)allocate_vector(sizeof(KINT),NP+1);
  for(i=0;i\langle NP+1; i++) indexLU[i]=0;for (i=0; i\langle NP; i++) {
    indexLU[i+1]=indexLU[i]+INLU[i];
  }
  NPLU=indexLU[NP];
  itemLU=(KINT*)allocate_vector(sizeof(KINT),NPLU);
  for (i=0; i < NP; i++) {
    for (k=0; k<1NLU[i]; k++) {
      kk=k+indexLU[i];
      itemLU[kk]=IALU[i][k]-1;
    }
  }
  deallocate_vector(INLU);
  deallocate_vector(IALU);
                                                              C
```
 $index[0] = 0$  $index[i+1] = \sum INLU[k]$  $\overline{0}$ = *ik*

```
index(0) = 0index(i) = \sum_{i} INLU(k)FORTRANi) = \sum_{k=1}^{n} \text{INLU}(k)–
               ik
```
{

}

#### CRS形式への変換:MAT\_CON1

```
#include <stdio.h>
#include "pfem_util.h"
#include "allocate.h"
extern FILE* fp_log;
void MAT_CON1()
  int i,k,kk;
  indexLU=(KINT*)allocate_vector(sizeof(KINT),N+1);
  for(i=0;i\le N+1;i++) indexLU[i]=0;
  for(i=0;i\le NP;i++){
    indexLU[i+1]=indexLU[i]+INLU[i];
  }
  NPLU=indexLU[NP];
  itemLU=(KINT*)allocate_vector(sizeof(KINT),NPLU);
  for (i=0; i < NP; i++) {
    for (k=0; k<1NLU[i]; k++) {
      kk=k+indexLU[i];
      itemLU[kk]=I\bar{A}L\bar{U}[i][k]-1;
    }
  }
  deallocate_vector(INLU);
  deallocate_vector(IALU);
```
NPLU=index[NP] itemのサイズ 非ゼロ非対角成分総数
{

}

### CRS形式への変換:MAT\_CON1

```
#include <stdio.h>
#include "pfem_util.h"
#include "allocate.h"
extern FILE* fp log;
void MAT_CON1()
  int i,k,kk;
  indexLU=(KINT*)allocate_vector(sizeof(KINT),NP+1);
  for(i=0;i\langle NP+1; i++) indexLU[i]=0;for(i=0;i\le NP;i++){
    indexLU[i+1]=indexLU[i]+INLU[i];
  }
  NPLU=indexLU[NP];
  itemLU=(KINT*)allocate_vector(sizeof(KINT),NPLU);
  for (i=0; i\le NP; i++) {
     for(k=0;k<INLU[i];k++){
       kk=k+indexLU[i];
      itemLU[Kk]=I\overline{A}\overline{L}\overline{U}[i][k]-1;
    } }
  deallocate_vector(INLU);
  deallocate_vector(IALU);
                                                              itemに「0」から始まる
                                                              節点番号を記憶
```
{

}

### CRS形式への変換:MAT\_CON1

```
#include <stdio.h>
#include "pfem_util.h"
#include "allocate.h"
extern FILE* fp log;
void MAT_CON1()
  int i,k,kk;
  indexLU=(KINT*)allocate_vector(sizeof(KINT),NP+1);
  for(i=0;i\langle NP+1; i++) indexLU[i]=0;for(i=0;i\le NP;i++){
    indexLU[i+1]=indexLU[i]+INLU[i];
  }
  NPLU=indexLU[NP];
  itemLU=(KINT*)allocate_vector(sizeof(KINT),NPLU);
  for(i=0;i\le NP;i++){
    for (k=0; k<1NLU[i]; k++) {
      kk=k+indexLU[i];
      itemLU[kk]=IALU[i][k]-1;
    }
  }
  deallocate_vector(INLU);
  deallocate_vector(IALU);
```
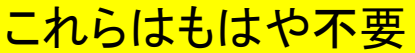

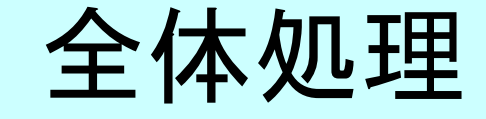

#include <stdio.h> #include <stdlib.h> FILE\* fp log; #define GLOBAL\_VALUE\_DEFINE  $\frac{1}{4}$ include "pfem\_util.h" extern void PFEM\_INIT(int, char\*\*); extern void  $INPUT$   $CNTL()$ ; extern void INPUT GRID(); extern void MAT  $C\overline{O}NO()$ ; extern void  $MAT$  $COM1$   $()$ ; extern void MAT ASS MAIN(); extern void MAT ASS BC(); extern void SOLVE11(); extern void OUTPUT UCD(); extern void PFEM FINALIZE(); int main(int argc, char\* argy $[1]$ ) { double START\_TIME,END\_TIME; PFEM\_INIT(argc, argv); INPUT\_CNTL(); INPUT\_GRID(); MAT\_CONO(); MAT\_CON1(); MAT\_ASS\_MAIN(); MAT\_ASS\_BC(); SOLVE11(); OUTPUT\_UCD() PFEM\_FINALIZE(); }

## MAT ASS MAIN:全体構成

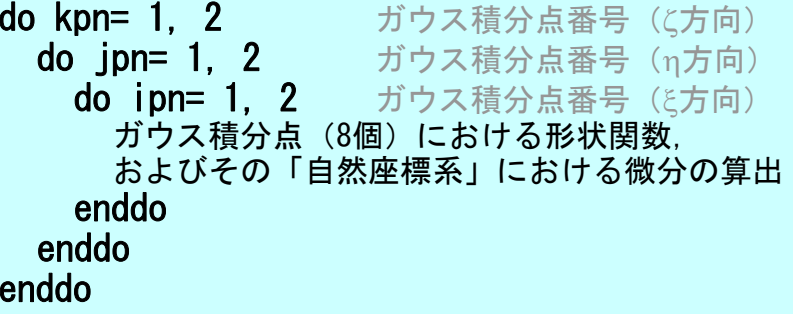

do icel= 1, ICELTOT 要素ループ 8節点の座標から、ガウス積分点における,形状関数の「全体座標系」における微分, およびヤコビアンを算出(JACOBI) do ie= 1, 8 周所節点番号 *je*do ie= 1. 8 **周所節点番号** 全体節点番号:ip, jp A<sub>ip,jp</sub>のitemLUにおけるアドレス:kk **do kpn= 1, 2** ガウス積分点番号(ζ方向)  $i_e$ <mark>do jpn= 1, 2</mark> ガウス積分点番号(η方向) do ipn= 1, 2 ガウス積分点番号 (と方向) 要素積分⇒要素行列成分計算,全体行列への足しこみ e e enddoenddoenddo enddoenddoenddo

### 係数行列:MAT\_ASS\_MAIN(1/6)

#include <stdio.h>  $\#$ include  $\langle \text{math}, h \rangle$ #include "pfem\_util.h" #include "allocate.h" extern FILE \*fp\_log; extern void  $JAC\overline{O}BI()$ ; void MAT\_ASS\_MAIN() { int i,k,kk;  $int$  ip,  $ip$ ,  $kp$ ; int ipn, jpn, kpn;

int icel;int ie.je; int iiS,iiE; int in1,in2,in3,in4,in5,in6,in7,in8; double SHi; double QP1,QM1,EP1,EM1,TP1,TM1; double X1,X2,X3,X4,X5,X6,X7,X8; double Y1,Y2,Y3,Y4,Y5,Y6,Y7,Y8; double Z1,Z2,Z3,Z4,Z5,Z6,Z7,Z8; double PNXi,PNYi,PNZi,PNXj,PNYj,PNZj; double COND0, QV0, QVC, COEFij; double coef;

KINT nodLOCAL[8];

AMAT=(KREAL\*) allocate\_vector(sizeof(KREAL), NPLU); 係数行列 (非零非対角成分)<br>B =(KREAL\*) allocate vector(sizeof(KREAL).NP); 右辺ベクトル  $B = (KREAL*)$  allocate vector(sizeof(KREAL), NP); D = (KREAL\*) allocate\_vector (sizeof(KREAL), NP); 解ベクトル X =(KREAL\*) allocate\_vector(sizeof(KREAL),NP); 係数行列(対角成分) for( $i=0$ ; $i$ <NPLU; $i++$ ) AMAT[ $i$ ]=0.0; for  $(i=0; i \le N; i++)$   $B[i]=0.0;$ for  $(i=0; i \le N; i++)$   $D[i]=0.0;$ 

WEI[0]= 1.00000000000; WEI[1]= 1.00000000000;  $POS[0] = -0.5773502692e0;$  $POS[1] = 0.5773502692e0$ 

for(i=0;i<N ;i++)  $X[i]=0$  0;

{

## 係数行列:MAT\_ASS\_MAIN(1/6)

#include <stdio.h>  $\#$ include  $\langle \text{math}, h \rangle$ #include "pfem\_util.h" #include "allocate.h"  $extern$  FILE  $*$ fp  $log$ ; extern void JACOBI(); void MAT\_ASS\_MAIN() int i,k,kk; int ip,jp,kp; int ipn, jpn, kpn; int icel; int ie, je; int iiS,iiE; int in1,in2,in3,in4,in5,in6,in7,in8; double SHi; double QP1,QM1,EP1,EM1,TP1,TM1; double X1,X2,X3,X4,X5,X6,X7,X8; double Y1,Y2,Y3,Y4,Y5,Y6,Y7,Y8; double Z1,Z2,Z3,Z4,Z5,Z6,Z7,Z8; double PNXi,PNYi,PNZi,PNXj,PNYj,PNZj; double COND0, QV0, QVC, COEFij; double coef;KINT nodLOCAL<sub>[8]</sub>: AMAT=(KREAL\*) allocate vector(sizeof(KREAL),NPLU);  $B = (KREAL*)$  allocate vector(sizeof(KREAL), NP);  $D = (KREAL*)$  allocate\_vector(sizeof(KREAL), NP);  $X = (KREAL*)$  allocate vector (sizeof(KREAL), NP); for( $i=0$ ; $i\leq NPLU$ ; $i++)$  AMAT $[i]=0,0;$ for  $(i=0; i \le N; i++)$   $B[i]=0.0;$ for  $(i=0; i \le N; i++)$   $D[i]=0, 0;$ for  $(i=0; i \le N; i++)$   $X[i]=0, 0;$ WEI[0]= 1.00000000000: WEI[1]= 1.0000000000e0;  $POS[0] = -0.5773502692e0;$ POS[1]= 0.5773502692e0; *POS*: 積分点座標 *WEI*: 重み係数

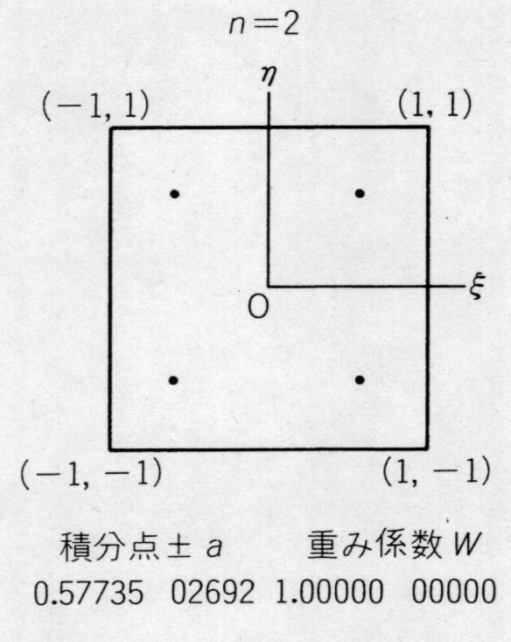

## 係数行列:MAT\_ASS\_MAIN(2/6)

#### /\*\*\* INIT.PNQ - 1st-order derivative of shape function by QSI PNE - 1st-order derivative of shape function by ETA PNT  $-$  1st-order derivative of shape function by ZET  $***/$

for (ip=0; ip<2; ip++) {<br> for (jp=0; jp<2; jp++) {<br> for (kp=0; kp<2; kp++) {

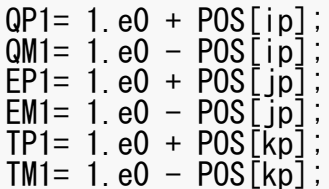

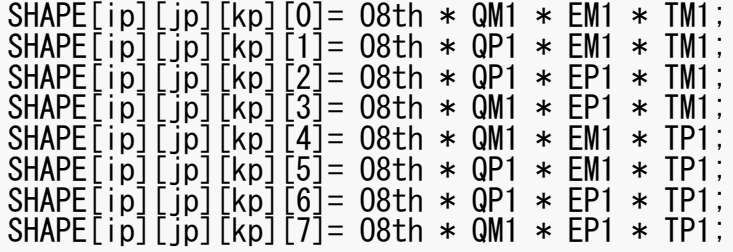

## 係数行列:MAT\_ASS\_MAIN(2/6)

/\*\*\* INIT.PNQ - 1st-order derivative of shape function by QSI  $PNE$  - 1st-order derivative of shape function by ETA<br> $PNI$  - 1st-order derivative of shape function by ZET PNT  $-$  1st-order derivative of shape function by ZET<br>\*\*\*/

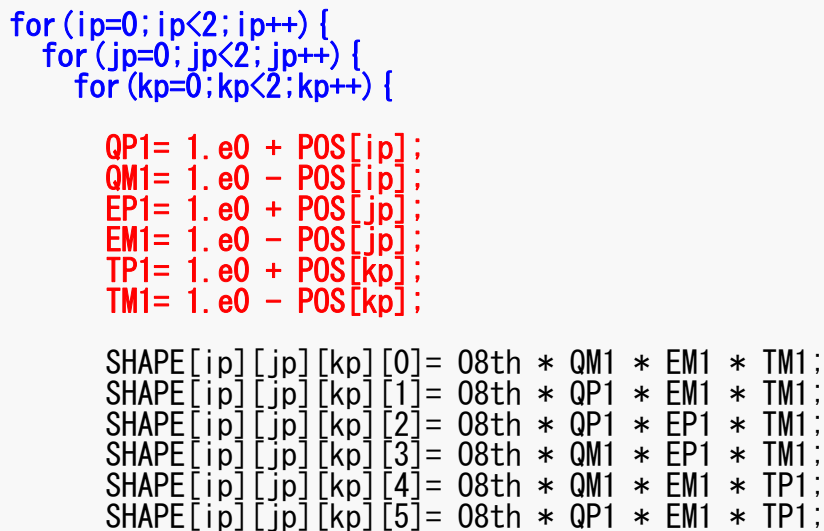

SHAPE[ip][jp][kp][6]= O8th \* QP1 \* EP1 \* TP1; SHAPE[ip][jp][kp][7]= O8th \* QM1 \* EP1 \* TP1;  $QP1(i) = (1 + \xi_i), QM1(i) = (1 - \xi_i)$  $EP1(j) = (1 + \eta_i), \quad EM1(j) = (1 - \eta_i)$  $TP1(k) = (1 + \zeta_k), \quad TM1(k) = (1 - \zeta_k)$ 

## 係数行列:MAT\_ASS\_MAIN(2/6)

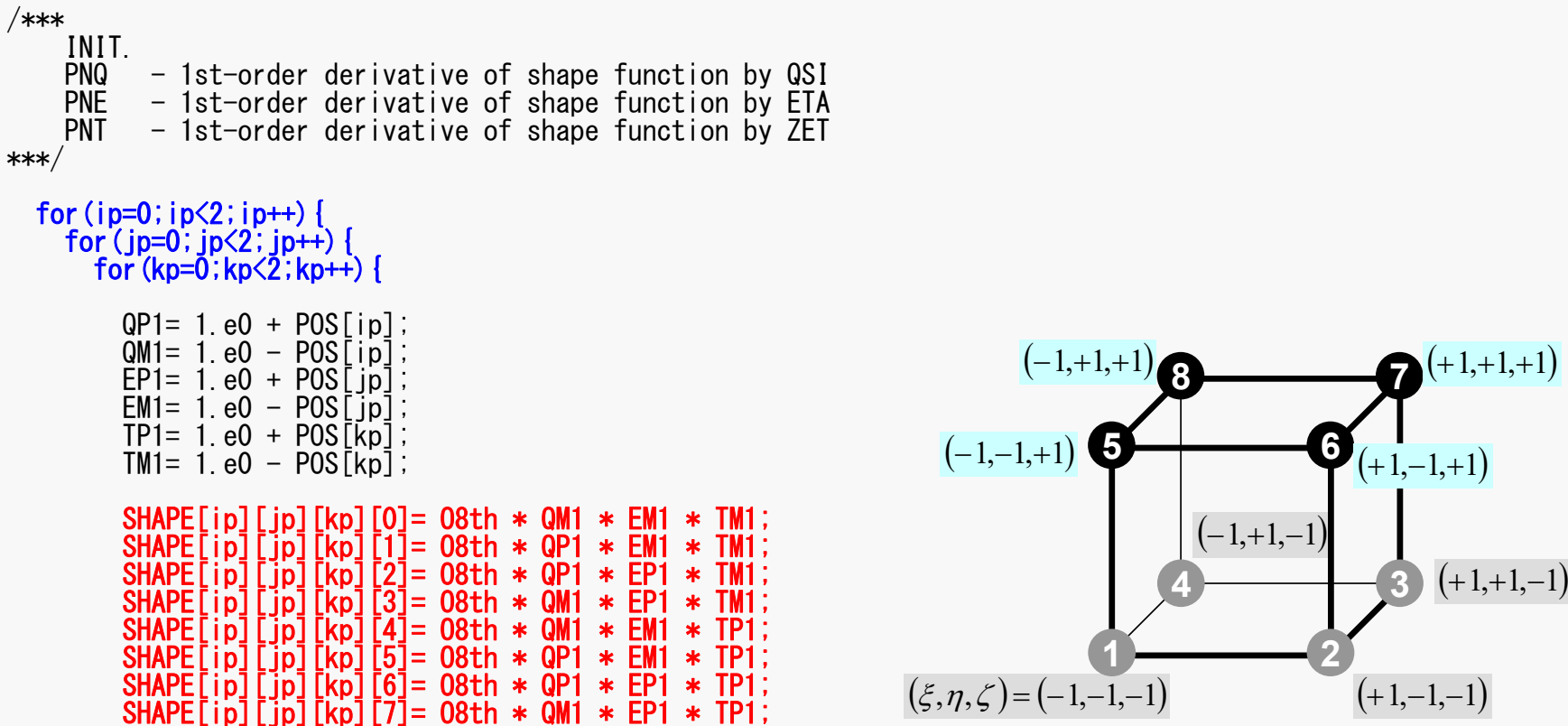

### 係数行列: MAT\_ASS\_MAIN (2/6) pFEM3D-2 46

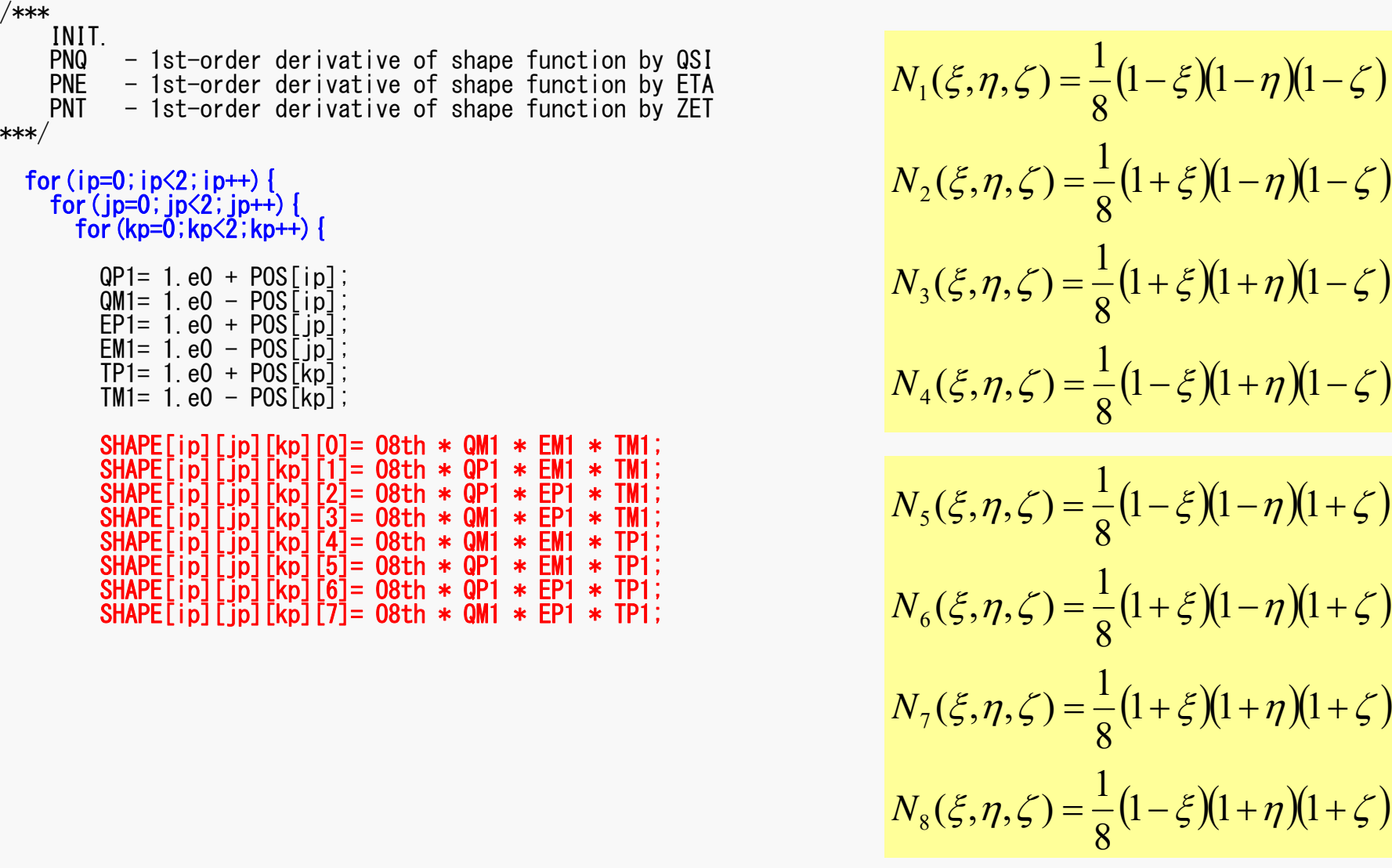

## 係数行列:MAT\_ASS\_MAIN(3/6)

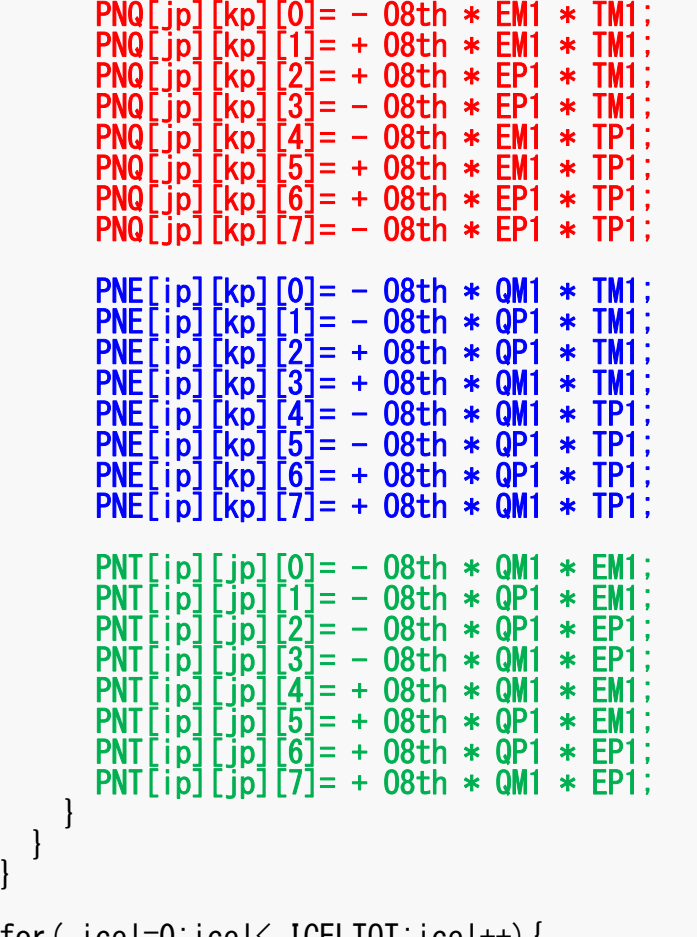

for( icel=0;icel< ICELTOT;icel++){ COND0= COND;

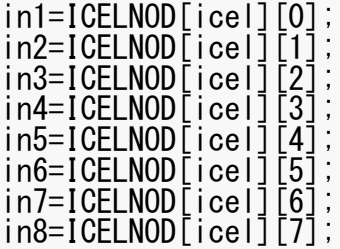

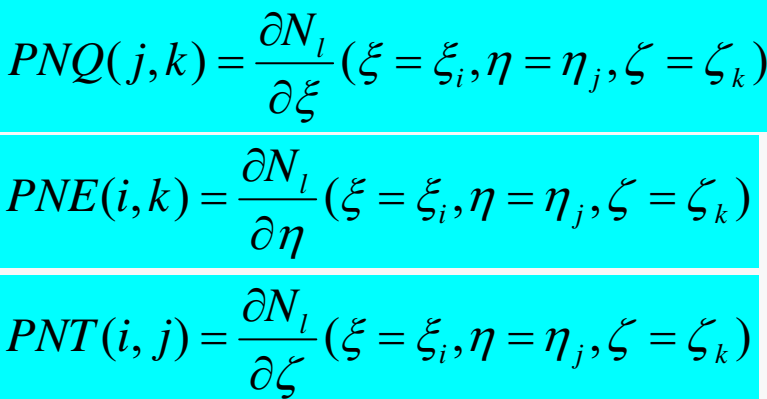

$$
\frac{\partial N_1}{\partial \xi}(\xi_i, \eta_j, \zeta_k) = -\frac{1}{8} (1 - \eta_j)(1 - \zeta_k)
$$
  

$$
\frac{\partial N_2}{\partial \xi}(\xi_i, \eta_j, \zeta_k) = +\frac{1}{8} (1 - \eta_j)(1 - \zeta_k)
$$
  

$$
\frac{\partial N_3}{\partial \xi}(\xi_i, \eta_j, \zeta_k) = +\frac{1}{8} (1 + \eta_j)(1 - \zeta_k)
$$
  

$$
\frac{\partial N_3}{\partial \xi}(\xi_i, \eta_j, \zeta_k) = -\frac{1}{8} (1 + \eta_j)(1 - \zeta_k)
$$

 $(\mathcal{E}_i, \boldsymbol{\eta}_j, \mathcal{E}_k)$  における形状関数の一階微分

#### 係数行列:MAT\_ASS\_MAIN(3/6) pFEM3D-2 48

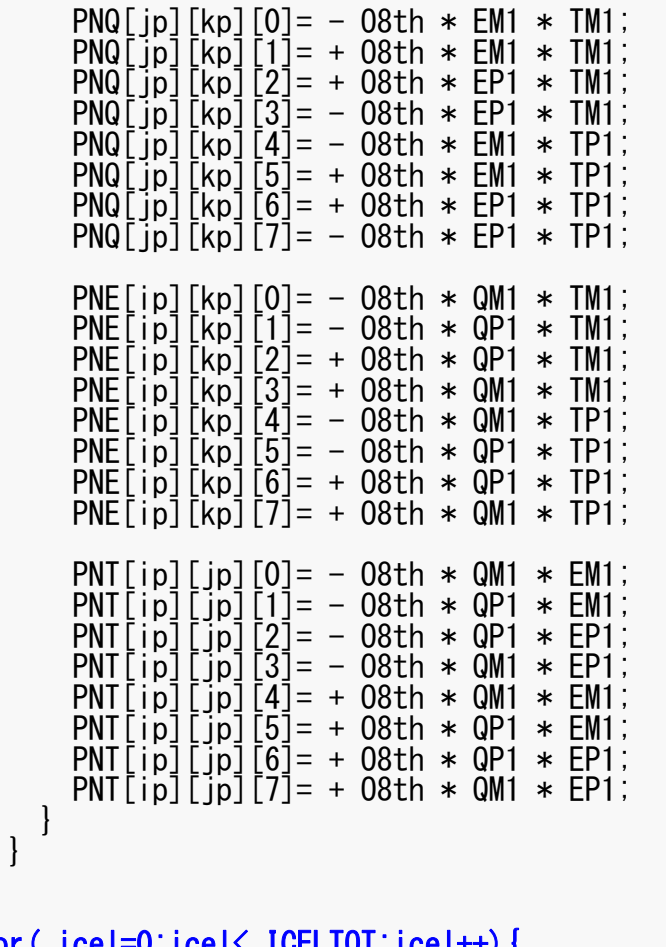

for( icel=0;icel< ICELTOT;icel++){ COND0= COND;

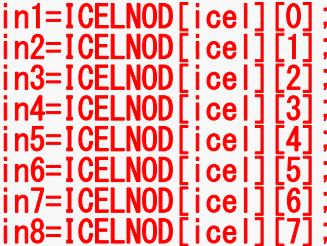

}

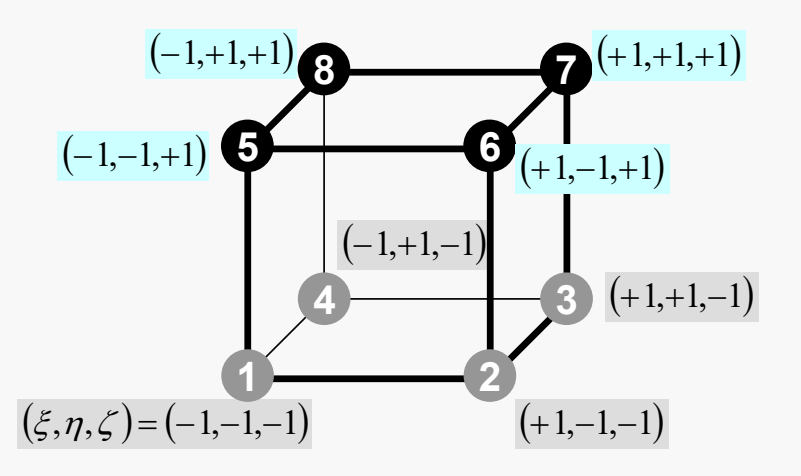

## 係数行列:MAT\_ASS\_MAIN(4/6)

8節点の節点番号

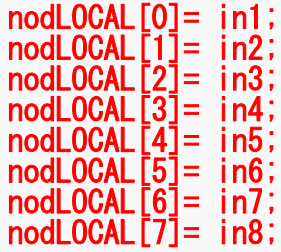

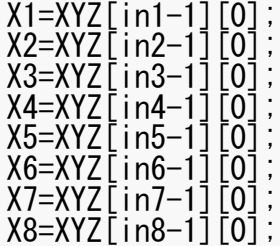

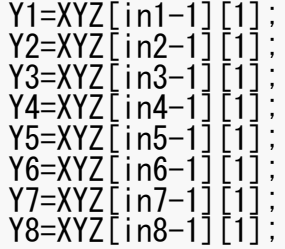

QVC= O8th\*(X1+X2+X3+X4+X5+X6+X7+X8+Y1+Y2+Y3+Y4+Y5+Y6+Y7+Y8);

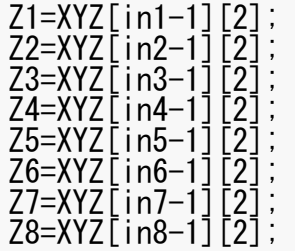

JACOBI(DETJ, PNQ, PNE, PNT, PNX, PNY, PNZ, X1, X2, X3, X4, X5, X6, X7, X8, Y1, Y2, Y3, Y4, Y5, Y6, Y7, Y8, Z1, Z2, Z3, Z4, Z5, Z6, Z7, Z8);

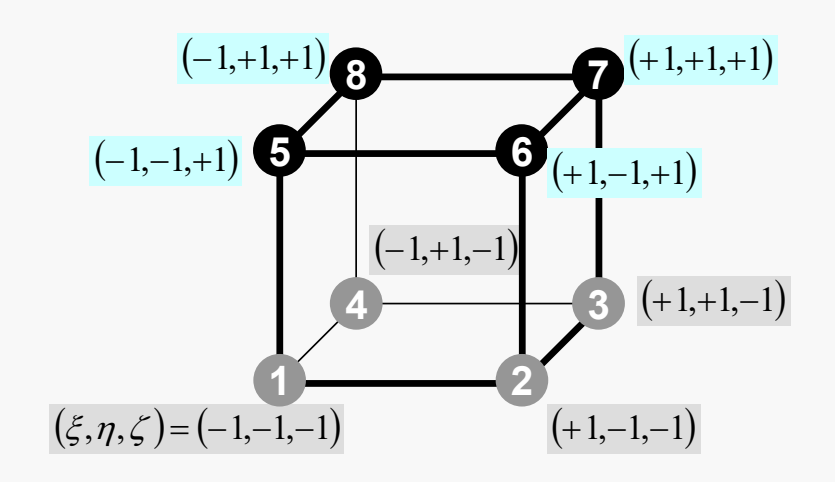

#### 係数行列:MAT\_ASS\_MAIN(4/6) pFEM3D-2 50

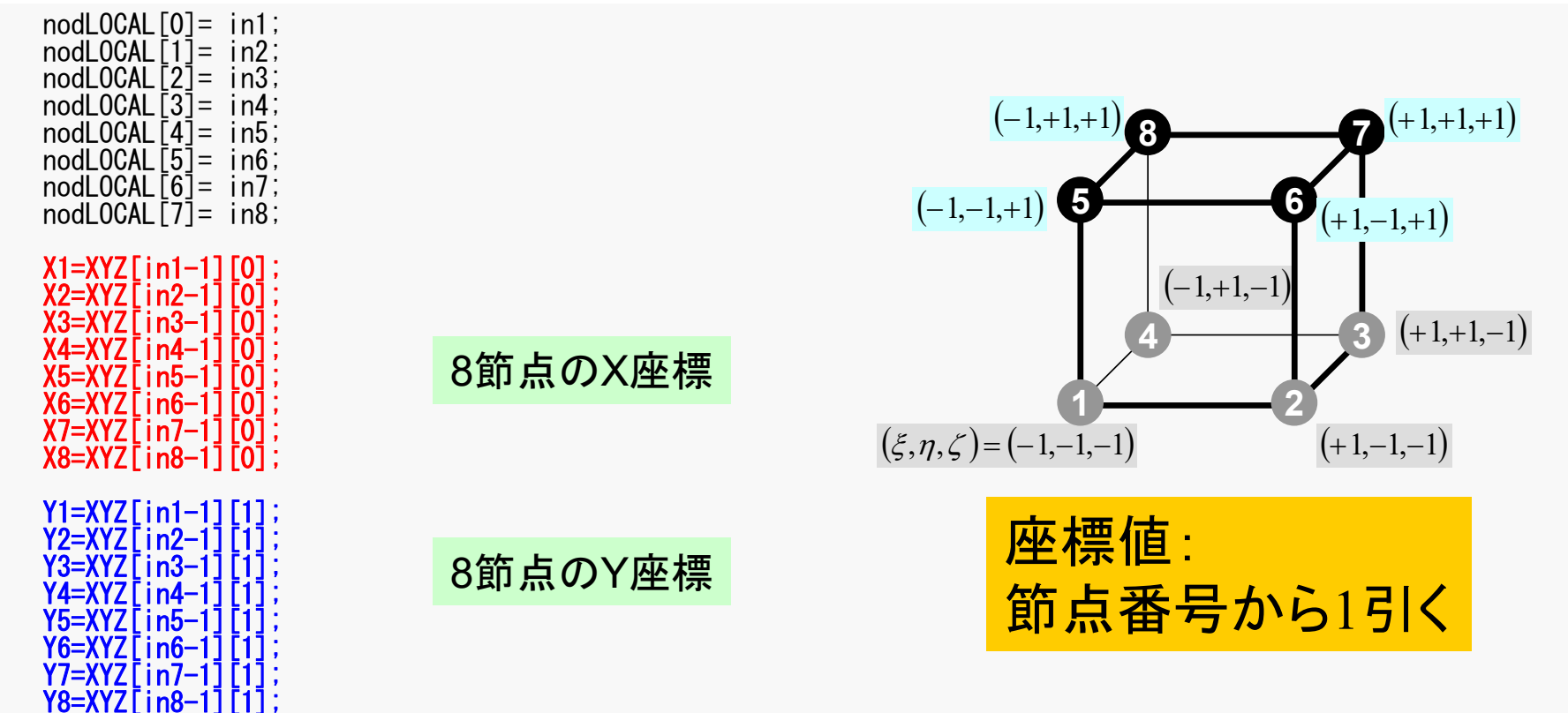

 $AVC= 08$ th\*(X1+X2+X3+X4+X5+X6+X7+X8+Y1+Y2+Y3+Y4+Y5+Y6+Y7+Y8);

 $Z1 = XYZ$ [in1-1] Z2=XYZ[in2-1][2];  $Z3 = XYZ$ [in3-1] Z4=XYZ[in4-1][2]; Z5=XYZ[in5-1][2];  $Z6 = XYZ$ [in6-1  $Z7 = XYZ$ [in7-1]  $Z8 = XYZ$ [in $8-1$ ][2] JACOBI(DETJ, PNQ, PNE, PNT, PNX, PNY, PNZ, X1, X2, X3, X4, X5, X6, X7, X8, Y1, Y2, Y3, Y4, Y5, Y6, Y7, Y8, Z1, Z2, Z3, Z4, Z5, Z6, Z7, Z8); 8節点の Z座標

#### 係数行列:MAT\_ASS\_MAIN(4/6) pFEM3D-2 51

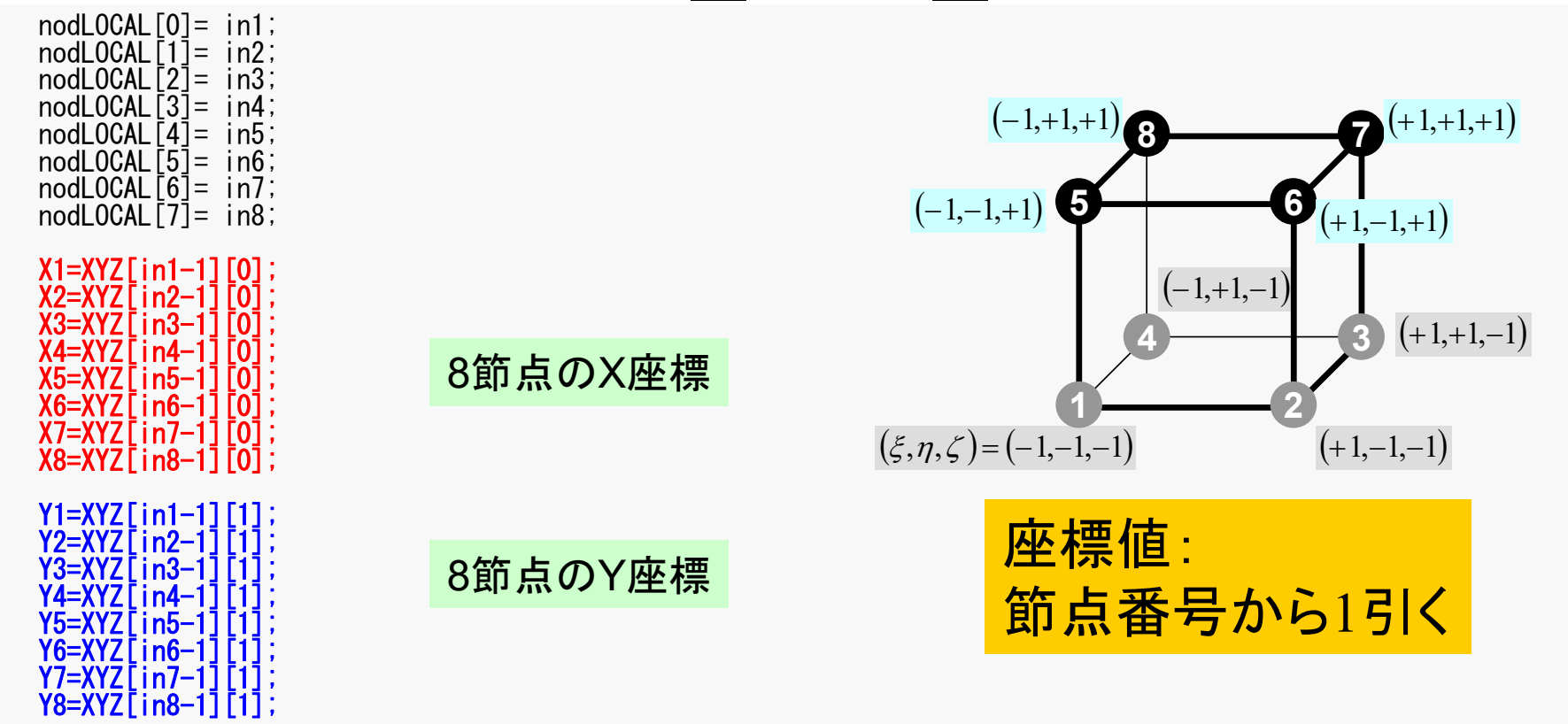

#### QVC= O8th\*(X1+X2+X3+X4+X5+X6+X7+X8+Y1+Y2+Y3+Y4+Y5+Y6+Y7+Y8);

Z1=XYZ[in1-1][2];  $72=$ XYZ $\overline{1}$ in2-1 $\overline{1}$  $\overline{2}$  $\overline{1}$ :  $Z3 = XYZ$ [in3-1][2];  $\overline{Z}$ 4=XYZ $\overline{C}$ in4-11 $\overline{2}$ 1; Z5=XYZ[in5-1][2]; Z6=XYZ[in6-1][2]; Z7=XYZ[in7-1][2];  $Z8 = XYZ$ [in8-1][2]; JACOBI(DETJ, PNQ, PNE, PNT, PNX, PNY, PNZ, X1, X2, X3, X4, X5, X6, X7, X8, Y1, Y2, Y3, Y4, Y5, Y6, Y7, Y8, Z1, Z2, Z<del>3, Z4, Z8, Z8, Z7, Z8);</del>  $\int + \dot{Q}(x, y, z) = 0$  $\left(\lambda \frac{\partial T}{\partial \tau}\right)$  $\setminus$  $\bigg($  $\widehat{o}$  $\partial$  $\partial$  $\left|+\frac{\partial}{\partial x}\right|$  $\int$  $\setminus$  $\overline{\phantom{a}}$  $\setminus$  $\sqrt{2}$  $\partial$  $\partial$  $\widehat{o}$  $\partial$  $|+ \int$  $\left(\lambda \frac{\partial T}{\partial \tau}\right)$  $\setminus$  $\bigg($  $\partial$  $\partial$  $\partial$  $\frac{\partial}{\partial x}\left(\lambda \frac{\partial T}{\partial y}\right) + \frac{\partial}{\partial y}\left(\lambda \frac{\partial T}{\partial z}\right) + \frac{\partial}{\partial z}\left(\lambda \frac{\partial T}{\partial z}\right) + \dot{Q}(x, y, z)$ *z T y z T x y cy T x*  $\lambda \stackrel{CI}{=} |+\stackrel{C}{=} |\lambda \stackrel{CI}{=} |+\stackrel{C}{-}| \lambda \stackrel{CI}{=} |+\stackrel{C}{\angle}$  $\dot{Q}(x, y, z) = QVOL|x_C + y_C$ 体積当たり発熱量は位置(メッシュの中心 の座標 *x <sup>c</sup>,y* の座標 x<sub>c</sub>yc) に依存

### 係数行列:MAT\_ASS\_MAIN(4/6) pFEM3D-2 52

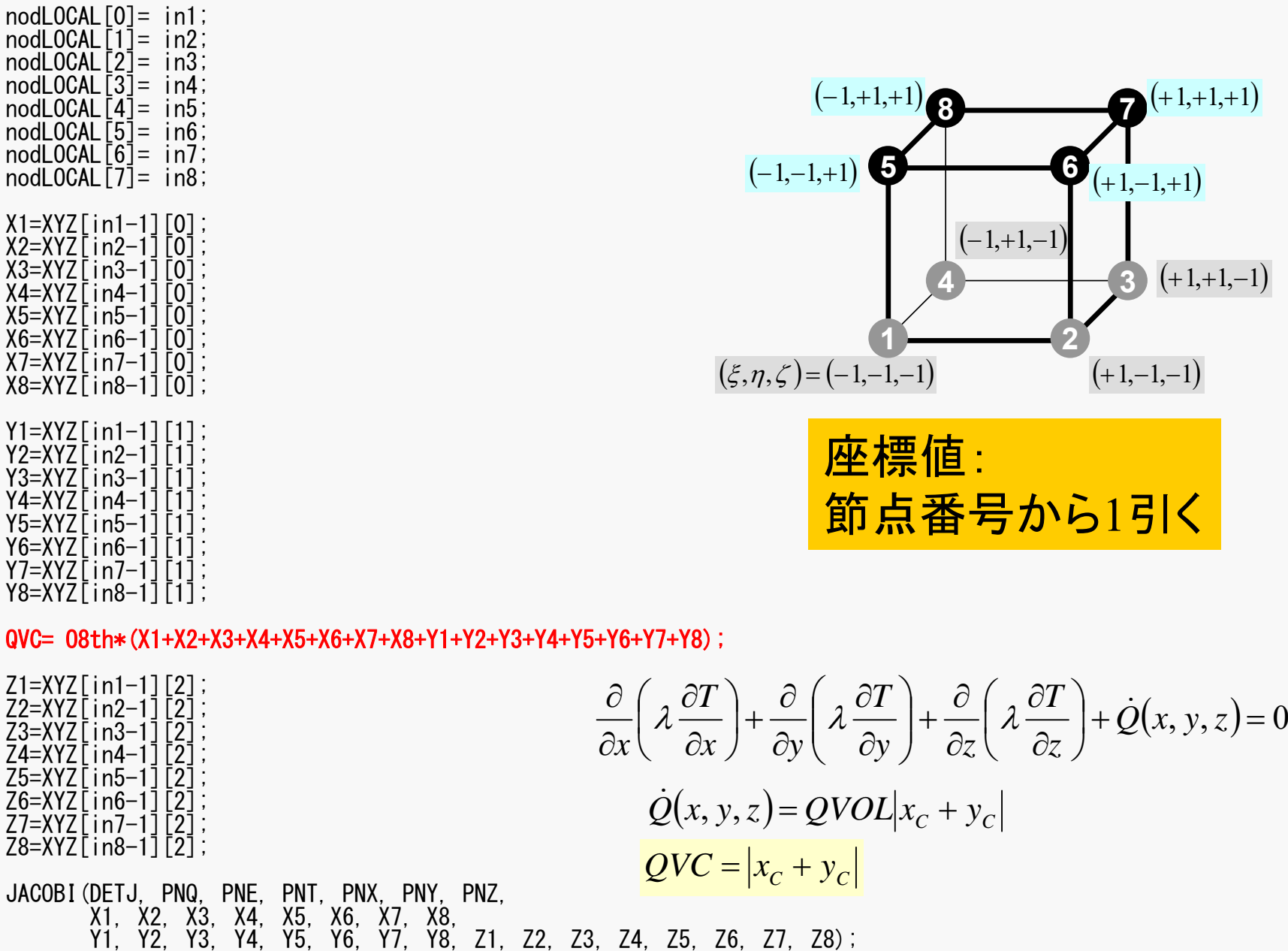

### 係数行列:MAT\_ASS\_MAIN(4/6)

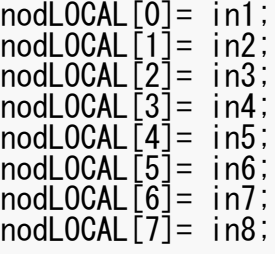

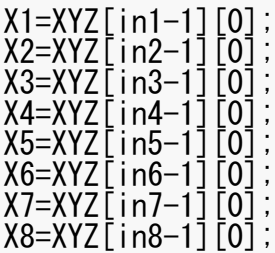

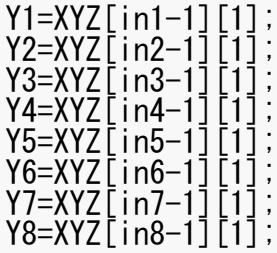

QVC= O8th\*(X1+X2+X3+X4+X5+X6+X7+X8+Y1+Y2+Y3+Y4+Y5+Y6+Y7+Y8);

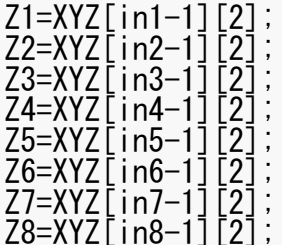

#### JACOBI(DETJ, PNQ, PNE, PNT, PNX, PNY, PNZ, X1, X2, X3, X4, X5, X6, X7, X8, Y1, Y2, Y3, Y4, Y5, Y6, Y7, Y8, Z1, Z2, Z3, Z4, Z5, Z6, Z7, Z8);

### 係数行列: MAT ASS MAIN (5/6) pFEM3D-2 54

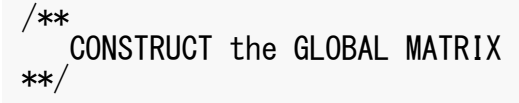

```
for(ie=0;ie\leq8;ie++){
  ip=nodLOCAL[ie];
```

```
for (je=0; je<8; je++) {
  jp=nodLOCAL[je];
```
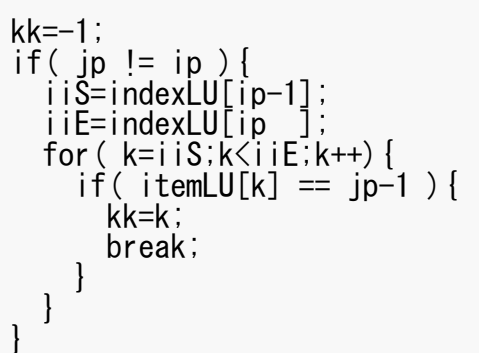

全体行列の非対角成分

 $A_{ip,\,jp}$ 

kk:itemLUにおけるアドレス

ip= nodLOCAL[ie] jp= nodLOCAL[je]

1から始まる節点番号

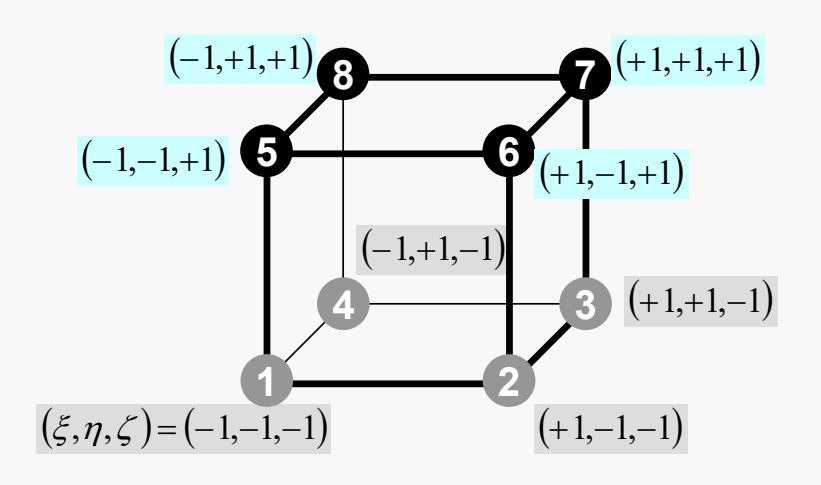

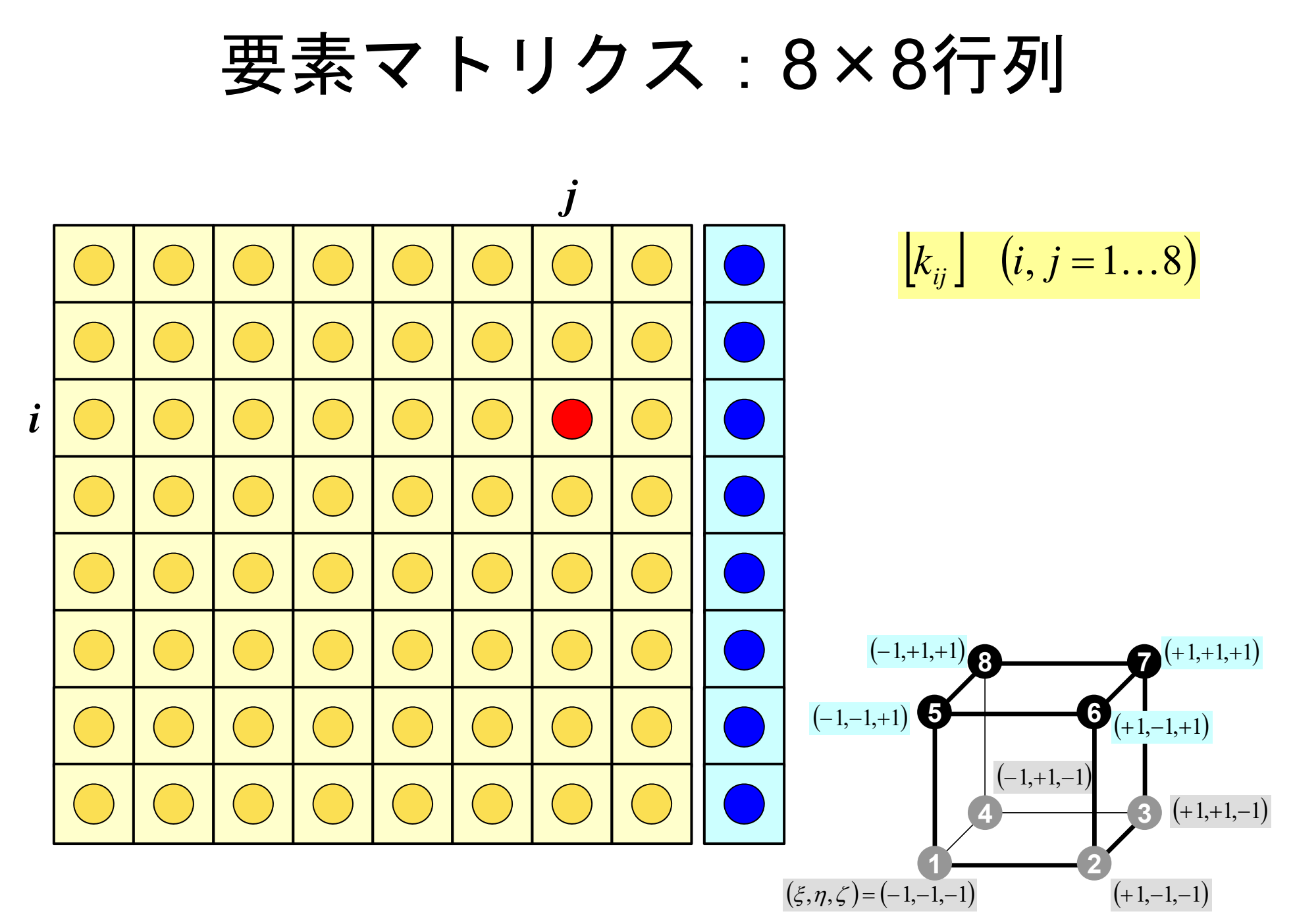

### 係数行列: MAT ASS MAIN (5/6) pFEM3D-2 56

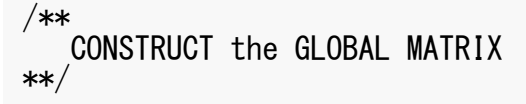

```
for(ie=0;ie<8;ie++){
  ip=nodLOCAL[ie];
```
}

```
for(je=0;je<8;je++){ jp=nodLOCAL[je];
```
kk=-1;if( jp != ip ){ iiS=indexLU[ip-1]; iiE=indexLU[ip ]; for( k=iiS;k<iiE;k++){ if( itemLU[k] == jp-1 ){ kk=k;break;} }

要素マトリクス(ie~je) 全体マトリクス(ip~jp)の関係

kk:itemLUにおけるアドレス

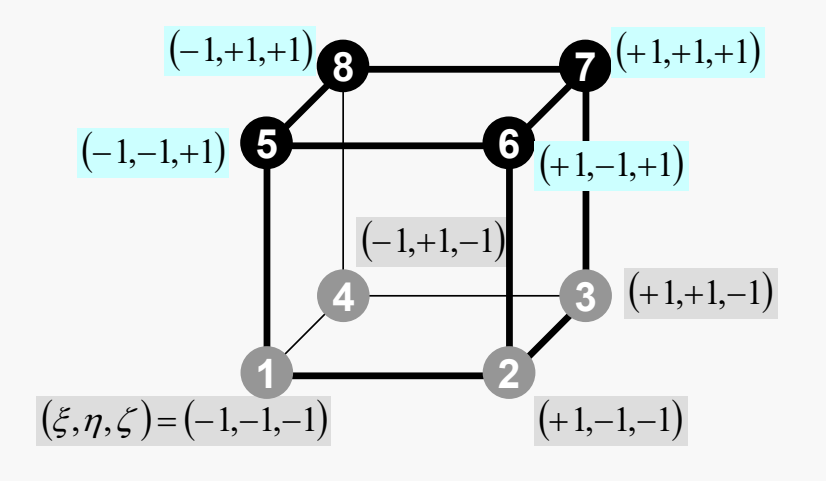

}

### 係数行列: MAT ASS MAIN (6/6) pFEM3D-2 57

```
QVO = 0. e0;
             COEFij= 0. e0;
             for(kpn=0;kpn<2;kpn++){ for(jpn=0;jpn<2;jpn++){ for(ipn=0;ipn<2;ipn++){
                            coef= fabs(DETJ[ipn][jpn][kpn])*WEI[ipn]*WEI[jpn]*WEI[kpn];
                              PNXi= PNX[ipn][jpn][kpn][ie]; PNYi= PNY[ipn][jpn][kpn][ie]; PNZi= PNZ[ipn][jpn][kpn][ie];
                              PNXj= PNX[ipn][jpn][kpn][je]; PNYj= PNY[ipn][jpn][kpn][je]; PNZj= PNZ[ipn][jpn][kpn][je];
                            COEFij+= coef*COND0*(PNXj*PNXj+PNYj*PNYj+PNZj*PNZj);
                            SHi = SHAPE[ipn][ipn][kpn][ie];QVO == SHi * QVOI^* * coef:} } }
              if (ip==jp) {
                  D[ip-1]+ = COEF[i];B[ip-1] += QVO*QVC;if (jp == ip)AMAT[kk] += COF}
    }
}
                                                                             \lambda \frac{\partial u_i}{\partial \theta} + \lambda \frac{\partial u_i}{\partial \theta} + \lambda \frac{\partial u_i}{\partial \theta} + \lambda \frac{\partial u_i}{\partial \theta} + \lambda \frac{\partial u_i}{\partial \theta} + \lambda \frac{\partial u_i}{\partial \theta} + \lambda \frac{\partial u_i}{\partial \theta} + \lambda \frac{\partial u_i}{\partial \theta} + \lambda \frac{\partial u_i}{\partial \theta} + \lambda \frac{\partial u_i}{\partial \theta} + \lambda \frac{\partial u_i}{\partial \theta} + \lambda \frac{\partial u_i}{\partial \theta} + \lambda \frac{\partial u_i}{\partial \theta} + \lambda \frac{\partial u_i}{\partial \theta} + \lambda \frac{\partial u_i}{\z
                                                                                                                                                                                 N
                                                                                                                                                                      z
                                                                                                                                                                    N
                                                                                                                                             y
                                                                                                                                          N
                                                                                                                               y
                                                                                                                             N
                                                                                                      x
                                                                                                    N
                                                                                         x
                                                      -\int_{-1}^{+1} \int_{-1}^{+1} \left\{ \lambda \frac{\partial N_i}{\partial x} \frac{\partial N_j}{\partial x} + \lambda \frac{\partial N_i}{\partial y} \frac{\partial N_j}{\partial y} + \lambda \frac{\partial N_i}{\partial z} \frac{\partial N_j}{\partial z} \right\} det
                                                           -1 - 1 - 1+1+1+1\int\int\int
```
} }

### 係数行列:MAT\_ASS\_MAIN(6/6) pFEM3D-2 58

 $QVO = 0. e0$ ; COEFij=  $0. e0$ ; for (kpn=0;kpn<2;kpn++) {<br> for (jpn=0; jpn<2; jpn++) {<br> for (ipn=0; ipn<2; ipn++) { coef= fabs(DETJ[ipn][jpn][kpn])\*WEI[ipn]\*WEI[jpn]\*WEI[kpn]; PNXi= PNX[ipn][jpn][kpn][ie]; PNYi= PNY[ipn][jpn][kpn][ie]; PNZi= PNZ[ipn][jpn][kpn][ie]; PNXj= PNX[ipn][jpn][kpn][je]; PNYj= PNY[ipn][jpn][kpn][je]; PNZj= PNZ[ipn][jpn][kpn][je]; COEFij+= coef\*COND0\*(PNXj\*PNXj+PNYj\*PNYj+PNZj\*PNZj); SHi= SHAPE[ipn][jpn][kpn][ie]; QV0+= SHi \* QVOL \* coef; } } } if  $(ip==jp)$  {  $D[\text{ip-1}]$ += COEFij;  $B[ip-1] += QVO*QVC;$ if (ip  $!=$  ip)  $AMAT[kk] += COF$ } }  $\lambda \frac{\partial u_i}{\partial x} + \lambda \frac{\partial u_i}{\partial y} + \lambda \frac{\partial u_i}{\partial z} + \lambda \frac{\partial u_i}{\partial z}$ *J*  $d\xi d\eta d\zeta$ *N z N y N y N x N x*  $\frac{\partial N_i}{\partial t} \frac{\partial N_j}{\partial t} + \lambda \frac{\partial N_i}{\partial t} \frac{\partial N_j}{\partial t} + \lambda \frac{\partial N_i}{\partial t} \frac{\partial N_j}{\partial t} \Big\}$ det  $\begin{bmatrix} +1 & +1 & +1 \\ 0 & 0 & 0 \end{bmatrix}$  $-1 - 1 - 1$  $\int\int\int$  $\frac{1}{x}$   $\begin{bmatrix} \frac{\partial x}{\partial x} & \frac{\partial x}{\partial x} & \frac{\partial y}{\partial y} & \frac{\partial z}{\partial z} \end{bmatrix}$  $\left\{ \right.$  $\bigcap$ ll  $\overline{\mathbf{K}}$  $\partial$  $\partial$  $\widehat{o}$  $\frac{\partial N_j}{\partial y} + \lambda \frac{\partial N_i}{\partial y}$  $\widehat{O}$  $\partial$  $\frac{\partial N_j}{\partial x} + \lambda \frac{\partial N_i}{\partial x}$  $\partial$  $\widehat{O}$  $\partial$  $\sum$  $\sum$  $=\sum_{i=1}^{K}\sum_{i=1}^{K}\left[W_i\cdot W_j\cdot W_k\cdot f(\xi_i,\eta_j,\zeta_k)\right]$  $\int$  $\int$  $\int$ –  $i = j = 1$   $k = 1$ –  $+1$   $+1$  $-1 - 1$ 1 $\equiv$ *INk* $V_i \cdot W_j \cdot W_k$   $\cdot$   $\left| f(\xi_i, \eta_j, \zeta_k) \right|$ *MLi* $f(\xi, \eta, \zeta) d\xi d\eta d\zeta$ 11

}

### 係数行列:MAT\_ASS\_MAIN(6/6) pFEM3D-2 59

 $QV0=0.60$ : COEFij=  $0. e0$ ; for (kpn=0;kpn<2;kpn++) {<br> for (jpn=0; jpn<2; jpn++) {<br> for (ipn=0; ipn<2; ipn++) { coef= fabs(DETJ[ipn][jpn][kpn])\*WEI[ipn]\*WEI[jpn]\*WEI[kpn]; PNXi= PNX[ipn][jpn][kpn][ie]; PNYi= PNY[ipn][jpn][kpn][ie]; PNZi= PNZ[ipn][jpn][kpn][ie]; PNXj= PNX[ipn][jpn][kpn][je]; PNYj= PNY[ipn][jpn][kpn][je]; PNZj= PNZ[ipn][jpn][kpn][je]; COEFij+= coef\*COND0\*(PNXi\*PNXj+PNYi\*PNYj+PNZi\*PNZj); SHi= SHAPE[ipn][jpn][kpn][ie]; QV0+= SHi \* QVOL \* coef; } } } if  $(ip==jp)$  {  $D[\text{ip-1}] += \text{COEF}$ ij;  $B[ip-1] += QVO*QVC;$ if  $(jp == ip)$  $AMAT[kk] += COF$ } } }  $\lambda \frac{\partial u_i}{\partial x} + \lambda \frac{\partial u_i}{\partial y} + \lambda \frac{\partial u_i}{\partial z} + \lambda \frac{\partial u_i}{\partial z}$ *J*  $d\xi d\eta d\zeta$ *N z N y N y N x N x*  $\frac{\partial N_i}{\partial t} \frac{\partial N_j}{\partial t} + \lambda \frac{\partial N_i}{\partial t} \frac{\partial N_j}{\partial t} + \lambda \frac{\partial N_i}{\partial t} \frac{\partial N_j}{\partial t} \Big\}$ det  $\begin{bmatrix} +1 & +1 & +1 \\ 0 & 0 & 0 \end{bmatrix}$  $-1 - 1 - 1$  $\int\int\int$  $\frac{1}{x}$   $\begin{bmatrix} \frac{\partial x}{\partial x} & \frac{\partial x}{\partial x} & \frac{\partial y}{\partial y} & \frac{\partial z}{\partial z} \end{bmatrix}$  $\left\{ \right\}$  $\bigcap$ ll  $\overline{\mathbf{K}}$  $\partial$  $\partial$  $\widehat{o}$  $\frac{\partial N_j}{\partial y} + \lambda \frac{\partial N_i}{\partial y}$  $\widehat{O}$  $\partial$  $\frac{\partial N_j}{\partial x} + \lambda \frac{\partial N_i}{\partial x}$  $\widehat{O}$  $\widehat{O}$  $\partial$  $\sum$  $\sum$  $=\sum_{i=1}^{K}\sum_{i=1}^{K}\left[W_i\cdot W_j\cdot W_k\cdot f(\xi_i,\eta_j,\zeta_k)\right]$  $\int$  $\int$  $\int$ –  $i = j = 1$   $k = 1$ –  $+1$   $+1$  $^{+}$  $\equiv$ — *Nk* $V_i \cdot W_j \cdot W_k$   $\cdot$   $\left| f(\xi_i, \eta_j, \zeta_k) \right|$ *MLiI* $f(\xi, \eta, \zeta) d\xi d\eta d\zeta$ 11111 $\c{coef} = W_i \cdot W_j \cdot W_k \cdot \det \left[ J(\xi_i, \eta_j, \zeta_k) \right]$  $W_i \cdot W_j \cdot W_k \cdot det \left[J(\xi_i, \eta_i, \zeta)\right]$ 

}

### 係数行列: MAT ASS MAIN (6/6) pFEM3D-2 60

```
QV0=0.60:
         COEFij= 0. e0;
         for(kpn=0;kpn<2;kpn++){ for(jpn=0;jpn<2;jpn++){ for(ipn=0;ipn<2;ipn++){
                    coef= fabs(DETJ[ipn][jpn][kpn])*WEI[ipn]*WEI[jpn]*WEI[kpn];
                     PNXi= PNX[ipn][jpn][kpn][ie];
                     PNYi= PNY[ipn][jpn][kpn][ie];
                    PNZi= PNZ[ipn][ipn][kpn][ie];
                     PNXj= PNX[ipn][jpn][kpn][je];
                     PNYj= PNY[ipn][jpn][kpn][je];
                     PNZj= PNZ[ipn][jpn][kpn][je];
                    COEFij+= coef*COND0*(PNXj*PNXj+PNYj*PNYj+PNZj*PNZj);
                    SHi = SHAPE[ipn][ipn][kpn][ie];\overline{OVO} = \overline{SH} \overline{H} \overline{O} \overline{O} \overline{O} \overline{O} \overline{O} \overline{O} \overline{O} \overline{O} \overline{O} \overline{O} \overline{O} \overline{O} \overline{O} \overline{O} \overline{O} \overline{O} \overline{O} \overline{O} \overline{O} \overline{O} \overline{O} \} } }
           if (jp==ip) { D[ip-1]+= COEFij;
           | B[ip-1]+= QV0*QVC;<br>}<br>if (jp != ip) {
          if (jp != ip) {<br>| AMAT[kk]+= COEFii;
       }
   }
}
                                                                                                                          k_{ii} (i, j = 1...8)i
                                                                                                                                                          j
```
### 係数行列:MAT\_ASS\_MAIN(6/6) pFEM3D-2 61

 $QV0=0.60$ : COEFij=  $0. e0$ ; for (kpn=0;kpn<2;kpn++) {<br> for (jpn=0; jpn<2; jpn++) {<br> for (ipn=0; ipn<2; ipn++) {

coef= fabs(DETJ[ipn][jpn][kpn])\*WEI[ipn]\*WEI[jpn]\*WEI[kpn];

PNXi= PNX[ipn][jpn][kpn][ie]; PNYi= PNY[ipn][jpn][kpn][ie];  $PNZ$ i=  $PNZ$ [ipn][ipn][kpn][ie];

PNXj= PNX[ipn][jpn][kpn][je]; PNYj= PNY[ipn][jpn][kpn][je]; PNZj= PNZ[ipn][jpn][kpn][je];

```
\bigl[ k \bigr]^{\! (e)}\bigl\{\!\phi\!\bigr\}^{\! (e)}\! =\! \bigl\{ \! f \,\bigr\}^{\! (e)}\left[ f \right]^{(e)} = \int \dot{Q} \left[ N \right]^{T} dVV\int\mathcal{L}^{(e)} = \int \dot{\mathcal{C}}
```

```
COEFij+= coef*COND0*(PNXi*PNXj+PNYi*PNYj+PNZi*PNZj);
```

```
SHi= SHAPE[ipn][jpn][kpn][ie];
QV0+= SHi * QVOL * coef;
```
} if (jp==ip) { D[ip-1]+= COEFij; B[ip-1]+= QV0\*QVC; } if (jp != ip) { AMAT[kk]+= COEFij; }

} }

} } } }

 $\dot{Q}(x, y, z) = QVOL|x_c + y_c$  $QVC = |x_c + y_c|$  $QVO = \int QVOL[N]^T dV$ *V* $\int$  $0 =$ 

 $[f]^{(e)} = QV0 \cdot QVC$ 

### MAT\_ASS BC:全体構成

```
do i= 1, NP 節点ループ
 (ディリクレ)境界条件を設定する節点をマーク(IWKX)
enddo
```
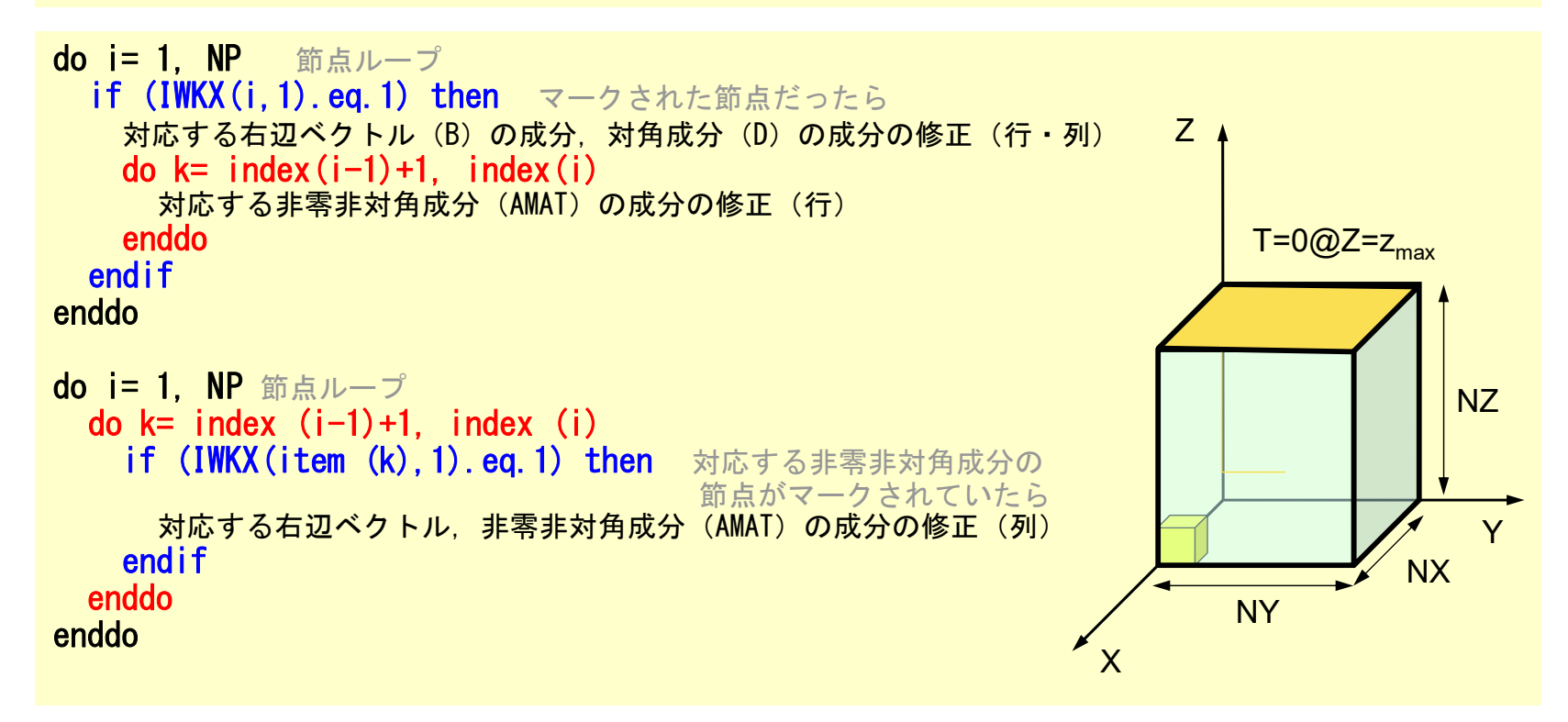

#### 境界条件:MAT\_ASS\_BC (1/2 ) pFEM3D-2 63

```
#include <stdio.h>
\#include \langlestdlib.h\rangle#include \langlestring.h\rangle#include "pfem_util.h"
#include "allocate.h"
extern FILE *fp log;
void MAT ASS \overline{BC}(){
  int i, j, k, in, ib, ib0, icel;
  int in1,in2,in3,in4,in5,in6,in7,in8;
  int iq1,iq2,iq3,iq4,iq5,iq6,iq7,iq8;
  int iS,iE;
  double STRESS,VAL;
  IWKX=(KINT**) allocate_matrix(sizeof(KINT),N,2);
  for(i=0;i\langle N; i+1\rangle for(j=0;i\langle 2; i+1\rangle IWKX[i][j]=0;
/**
    Z=Zmax
**/
  for(in=0;in\langle NP;in^{++}\rangle IWKX[in][0]=0;
  ib0=-1:
  for( ib0=0;ib0<NODGRPtot;ib0++){
    if( strcmp(NODGRP_NAME[ib0].name,"Zmax") == 0 ) break;
  for( ib=NODGRP_INDEX[ib0];ib<NODGRP_INDEX[ib0+1];ib++){
    in=NODGRP_ITEM[ib];
    IWKX[in-1\overline{1}[0]=\overline{1};
  }
```
節点グループ名が「Zmax」である <u>節点in(1から始まる)において:</u>  $IWKX$ [in-1][0]=1 とする

### 境界条件: MAT\_ASS\_BC (2/2) pFEM3D-2 64

```
for(in=0;in\timesNP;in++){
    if('IWKX[in][0] == 1)B[in] = 0.e0;
      D\bar{}in\bar{}= 1.e0;
      for(k=indexLU[in];k<indexLU[in+1];k++){
        AMAT[k] = 0. e0;}
    }
  }
 for(in=0;in\langle NP; in++ \rangle{
    for(k=indexLU[in];k \langleindexLU[in+1];k++){
      if (IWKX[itemLU[k]][0] == 1 ) {
        AMAT[k] = 0. e0;}
   }
  }
}
```
#### 境界条件: MAT\_ASS\_BC (2/2) pFEM3D-2 65

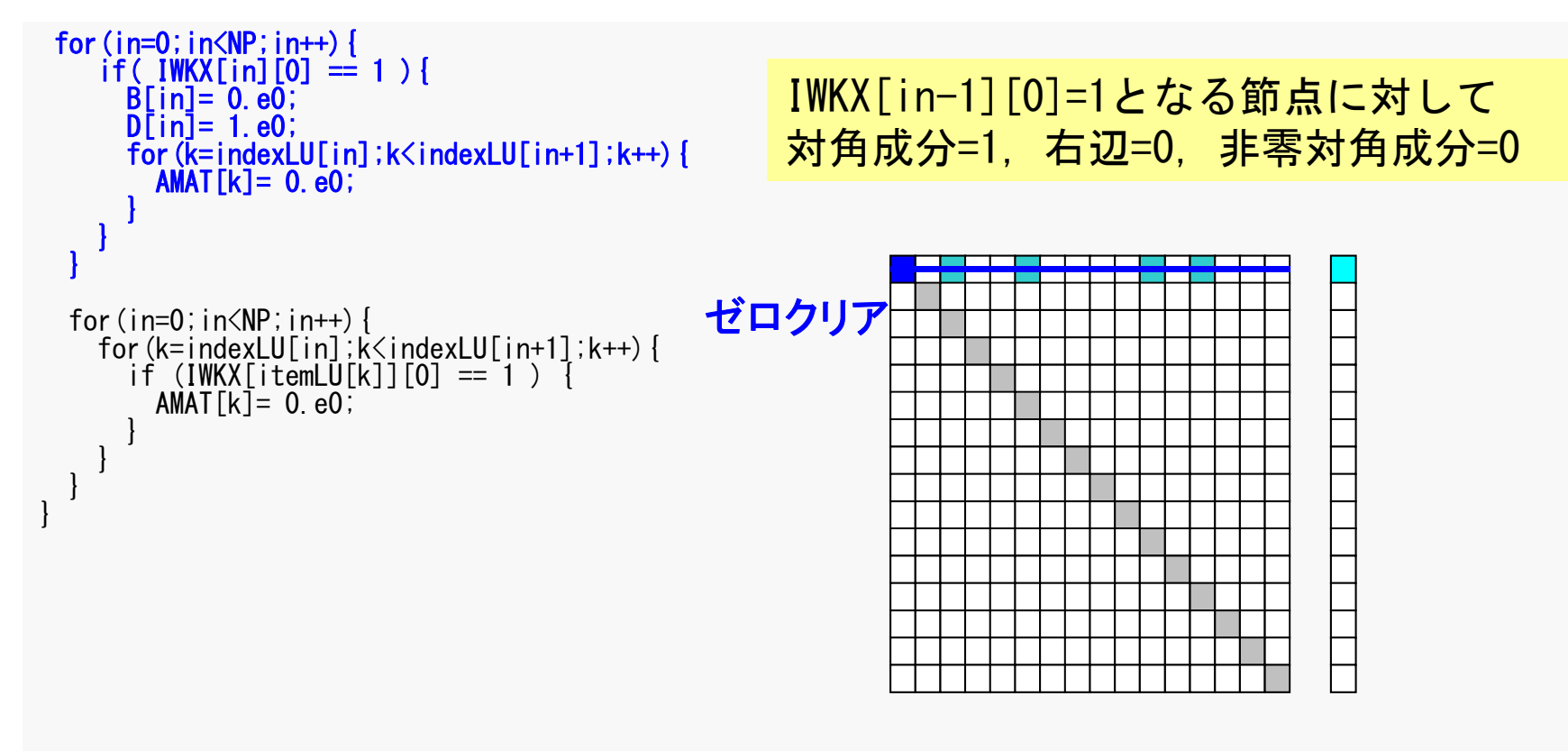

### ここでやっていることも1CPUの時と 全く変わらない

#### 境界条件: MAT\_ASS\_BC (2/2) pFEM3D-2 66

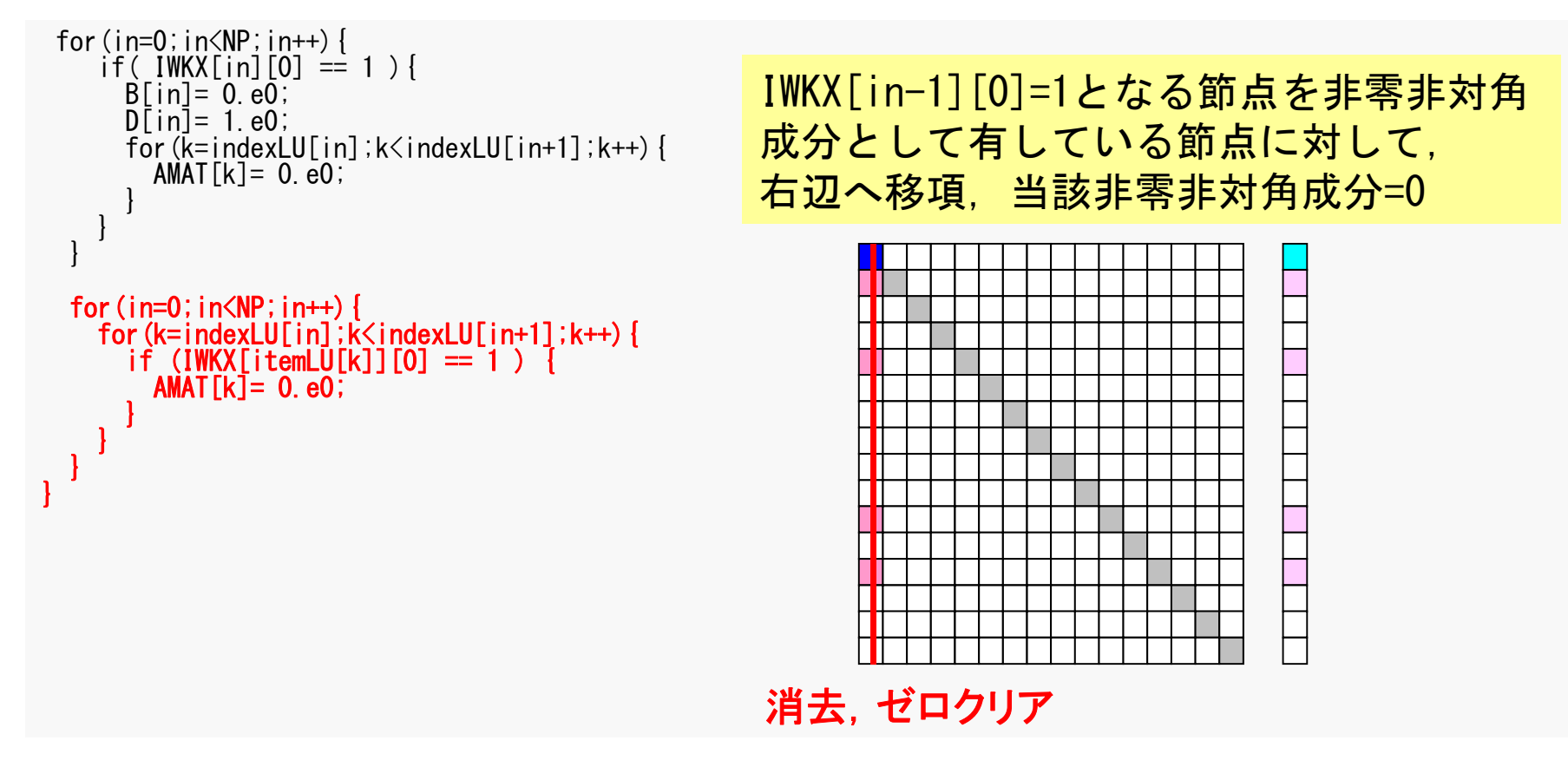

### ここでやっていることも1CPUの時と 全く変わらない

### 並列有限要素法の処理:プログラム

- $\bullet$  初期化
	- 制御変数読み込み
	- 座標読み込み⇒要素生成(N:節点数,NE : 要素数)
	- 配列初期化(全体マトリクス,要素マトリクス)
	- 要素⇒全体マトリクスマッピング(Index, Item)
- $\bullet$  マトリクス生成
	- – 要素単位の処理(do icel= 1, NE)
		- 要素マトリクス計算
		- 全体マトリクスへの重ね合わせ
	- 境界条件の処理
- $\bullet$  連立一次方程式
	- 共役勾配法(**CG**)

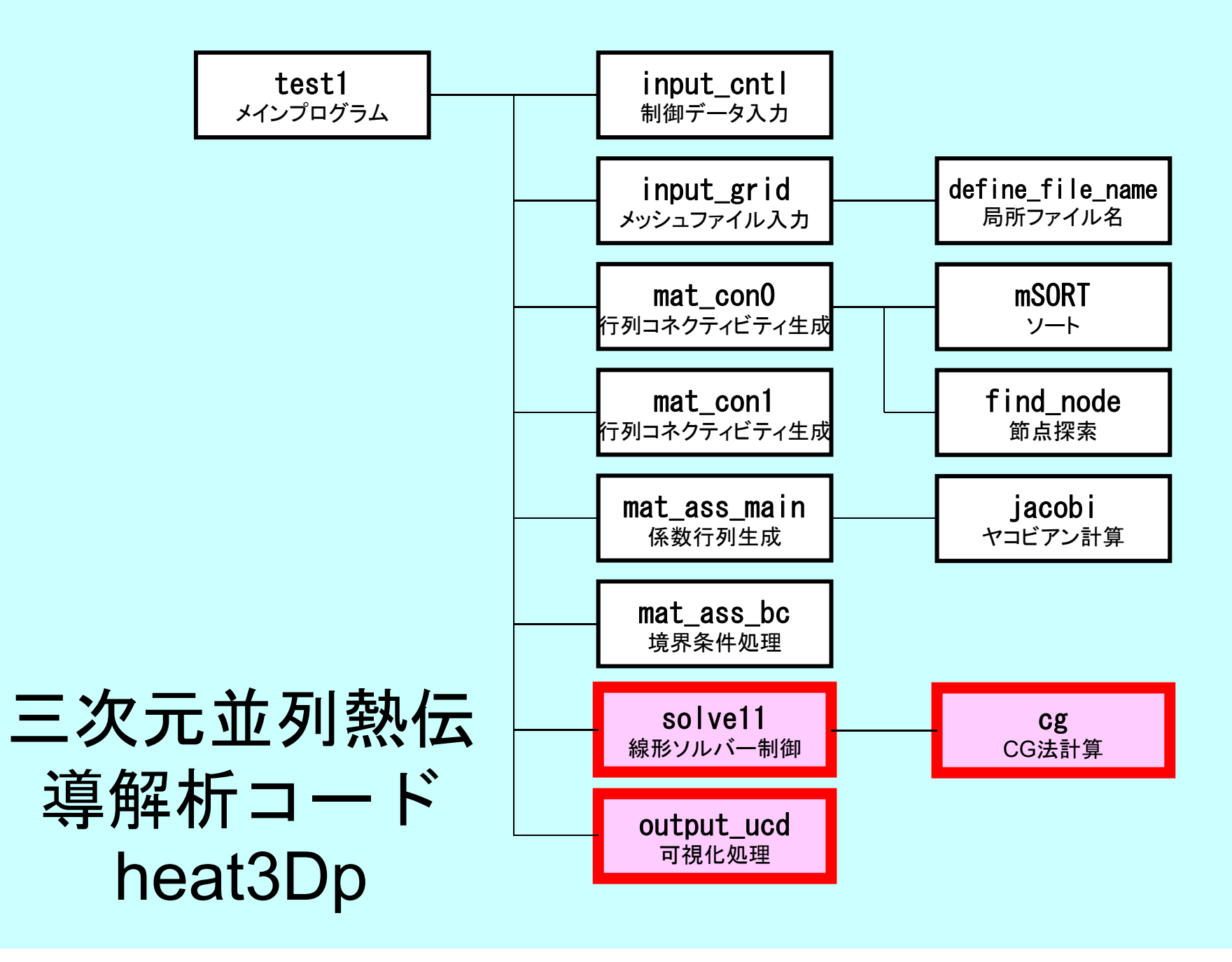

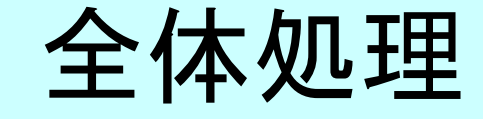

#include <stdio.h> #include <stdlib.h> FILE\* fp log; #define GLOBAL\_VALUE\_DEFINE #include "pfem\_util.h" extern void PFEM\_INIT(int, char\*\*); extern void  $INPUT$   $CNTL()$ ; extern void INPUT GRID(); extern void MAT  $C\overline{O}NO()$ ; extern void  $MAT$  $COM1$   $()$ ; extern void MAT ASS MAIN(); extern void MAT ASS BC(); extern void SOLVE11(); extern void OUTPUT UCD(); extern void PFEM FINALIZE(); int main(int argc, char\* argy $[1]$ ) { double START\_TIME,END\_TIME; PFEM\_INIT(argc, argv); INPUT\_CNTL(); INPUT\_GRID(); MAT\_CONO(); MAT\_CON1(); MAT\_ASS\_MAIN(); MAT\_ASS\_BC() SOLVE11(); OUTPUT\_UCD() PFEM\_FINALIZE(); }

### SOLVE11

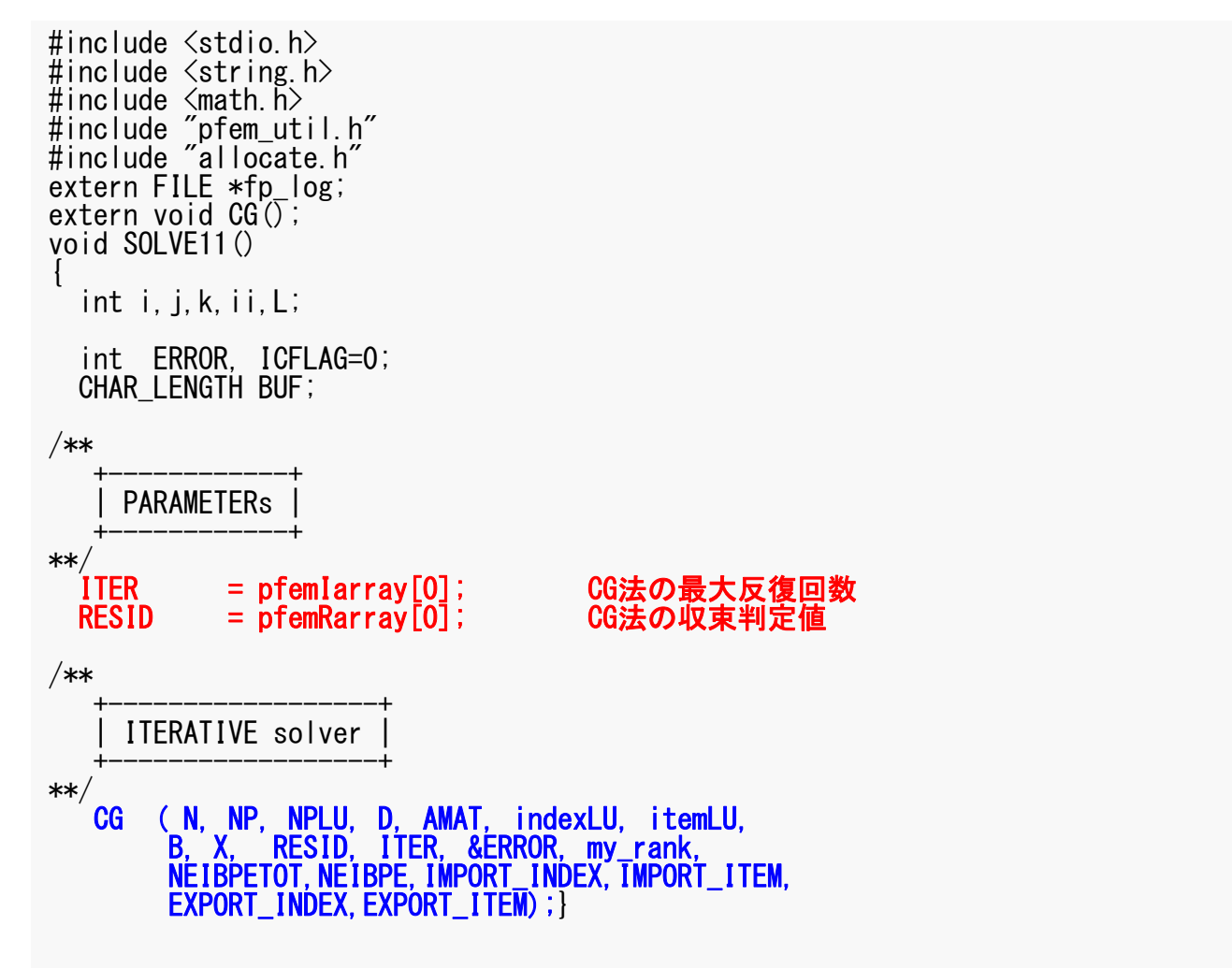

# 前処理付き共役勾配法

Preconditioned Conjugate Gradient Method (CG )

```
Compute 
r(0)= b-[A]x(0)
for i=1, 2, ...solve [M]z(i-1)= r(i-1)
        \rho_{i-1}= \mathbf{r}^{(i-1)} \mathbf{z}^{(i-1)}if i=1
         p^{(1)} = Z^{(0)}else
           \beta_{i-1} = \rho_{i-1}/\rho_{i-2}p^{(i)} = z^{(i-1)} + \beta_{i-1} p^{(i-1)}endif
       q^{(i)} = [A]p^{(i)}\alpha_i = \rho_{i-1}/\mathbf{p^{(i)}q^{(i)}}x^{(i)} = x^{(i-1)} + \alpha_{i}p^{(i)}r^{(i)}= r^{(i-1)} - \alpha_{i}q^{(i)}check convergence |r|
end
```
前処理:対角スケーリング

### 対角スケーリング,点ヤコビ前処理

- • 前処理行列として,もとの行列の対角成分のみを取 り出した行列を前処理行列 [M] とする。
	- 対角スケーリング,点ヤコビ(point-Jacobi)前処理

$$
\begin{bmatrix} M \\ M \end{bmatrix} = \begin{bmatrix} D_1 & 0 & \dots & 0 & 0 \\ 0 & D_2 & & 0 & 0 \\ \dots & & \dots & & \dots \\ 0 & 0 & & D_{N-1} & 0 \\ 0 & 0 & \dots & 0 & D_N \end{bmatrix}
$$

• solve [M]z<sup>(i-1)</sup>= r<sup>(i-1)</sup>という場合に逆行列を簡単 に求めることができる。
### CG法(1/6)

```
#include <stdio.h>
#include <math.h>
#include "mpi.h"
#include "precision.h"
#include "allocate.h"
extern FILE *fp log;
extern void SOLVER SEND RECV ();
/***
    CG solves the linear system Ax = b using the Conjugate Gradient
iterative method with the following preconditioners<br>***/
void CG (
           KINT N,KINT NP,KINT NPLU, KREAL D[],
           KREAL AMAT[],KINT indexLU[], KINT itemLU[],
           KREAL B[], KREAL X[], KREAL RESID, KINT ITER, KINT *ERROR, int my rank,
           int NEIBPETOT, int NEIBPE[]
           int IMPORT INDEX[], int IMPORT ITEM[],
           int EXPORT<sup>-</sup>INDEX<sup>[]</sup>, int EXPORT<sup>-</sup>ITEM<sup>[]</sup>)
{
  int i, j, k;int ieL,isL,ieU,isU;
  double WVAL;double BNRM20, BNRM2, DNRM20, DNRM2;
 double S1_TIME,E1_TIME;
  double ALPHA, BETA;
  double C1,C10,RHO,RHO0,RHO1;
  int iterPRE;KREAL *WS.*WR; ファ 送信バッファ, 受信バッファ
 KREAL **WW;
```
KINT R=0,  $Z=1$ ,  $Q=1$ ,  $P=2$ ,  $DD=3$ ; KINT MAXIT;KREAL TOL;

double COMPtime, COMMtime, R1; double START\_TIME,END\_TIME;

pFEM3D-2 74

```
CG法(2/6
)
```
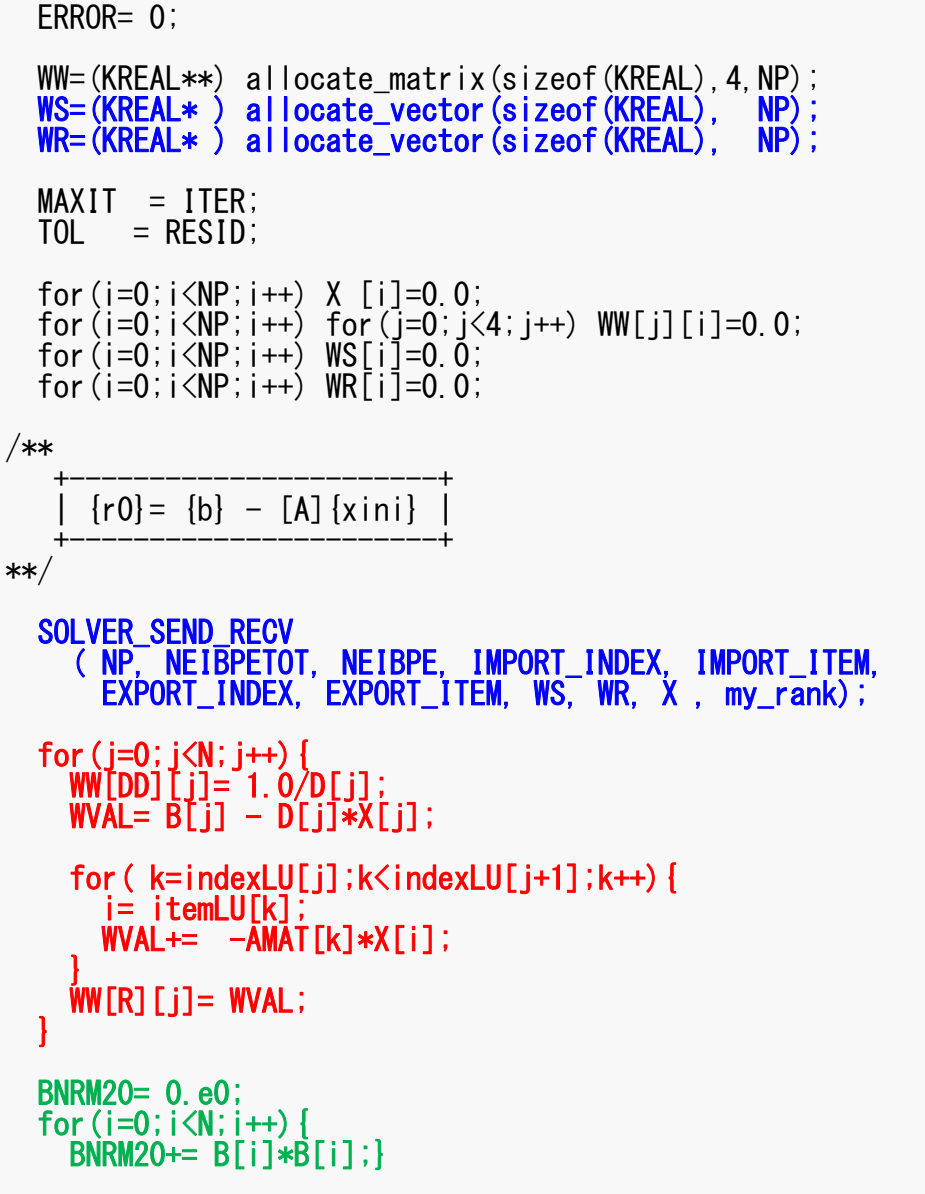

**Compute**  $r^{(0)} = b - [A]x^{(0)}$ **for i= 1, 2, …** solve  $[M]z^{(i-1)} = r^{(i-1)}$  $\rho_{_\text{i-1}}$ =  $r^{\text{(i-1)}}$  z $^{\text{(i-1)}}$ if i=1  $p^{(1)} = z^{(0)}$ else  $\beta_{i-1}$ =  $\rho_{i-1}/\rho_{i-2}$  $\mathtt{p}^{(\mathtt{i})}$ = z $^{(\mathtt{i-1})}$  +  $\mathtt{\beta_{i-1}}$   $\mathtt{p^{(\mathtt{i-1})}}$ endif  $q^{(i)} = [A]p^{(i)}$  $\alpha_{\rm i}$  =  $\rho_{\rm i-1}/\rm p^{(\rm i)} q^{(\rm i)}$  $x^{(i)} = x^{(i-1)} + \alpha_{i}p^{(i)}$  $r^{(i)}$ =  $r^{(i-1)}$  -  $\alpha_{i}q^{(i)}$ check convergence |r| **end**

MPI\_Allreduce (&BNRM20, &BNRM2, 1, MPI\_DOUBLE,MPI\_SUM, MPI\_COMM\_WORLD);

#### pFEM3D-2 75 SOLVER\_SEND\_RECV (1/2 )

```
#include <stdio.h>
\#include \langle \text{math} h \rangle#include "mpi.h"
#include "precision.h"
#include "allocate.h"
static MPI Status *sta1, *sta2;
static MPI<sup>Request</sup> *req1, *req2;
static KINT NFLAG=0;
extern FILE *fp_log;
void SOLVER_SEND_RECV( int N, int NEIBPETOT,
         int NEIBPE[], int IMPORT_INDEX[], int IMPORT_ITEM[],
         int EXPORT_INDEX[], int EXPORT_ITEM[],
        KREAL WS[], KREAL WR[], KREAL X[], int my rank)
         int ii,k,neib,istart,inum;
/***
         INIT.***/
         if( NFLAG == 0 ) {
                  sta1=(MPI_Status*)allocate_vector(sizeof(MPI_Status),NEIBPETOT);
                  sta2=(MPI<sup>-</sup>Status*)allocate<sup>-</sup>vector(sizeof(MPI<sup>-</sup>Status),NEIBPETOT);
                  req1=(MPI_Request*)allocate_vector(sizeof(MPI_Request),NEIBPETOT);
                  req2=(MPI_Request*)allocate_vector(sizeof(MPI_Request),NEIBPETOT);<br>NFLAG=1:}
/***
         SEND***/
 for( neib=1;neib<=NEIBPETOT;neib++){
     istart=EXPORT_INDEX[neib-1];
     inum =EXPORT_INDEX[neib]-istart; for( k=istart;k<istart+inum;k++){
      ii= EXPORT_ITEM[k];
       WS[k] = X[iT-1];}
    MPI_Isend(&WS[istart],inum,MPI_DOUBLE,
  \overline{\phantom{a}} NEIBPE[neib-1], 0, MPI_COMM_WORLD, &req1[neib-1]);
```
#### pFEM3D-2 76 SOLVER SEND RECV (2/2)

```
/***
        RECEIVE
***/
 for( neib=1;neib<=NEIBPETOT;neib++){
     istart=IMPORT_INDEX[neib-1];
    inum =IMPORT_INDEX[neib]-istart;
    MPI_Irecv(&WR[istart],inum,MPI_DOUBLE,
              NEIBPE[neib-1], O, MPI_COMM_WORLD, &req2[neib-1]);
 MPI_Waitall (NEIBPETOT, req2, sta2);
 for( neib=1;neib<=NEIBPETOT;neib++){
     istart=IMPORT_INDEX[neib-1];
     inum =IMPORT_INDEX[neib]-istart; for( k=istart;k<istart+inum;k++){
       ii = IMPORT_ITEM[k];
      X[ii-1] = W \overline{R[k]}} }
 MPI_Waitall (NEIBPETOT, req1, sta1);
}
```
pFEM3D-2 77

```
CG法(3/6
)
```
for( ITER=1;ITER<= MAXIT;ITER++){ /\*\* +----------------+ ${z}$  = [Minv]  ${r}$ +----------------+\*\*/ for  $(i=0; i\le N; i++)$  $WWZ1$ [i]= WW[DD][i] $*WW$ [R][i]; } /\*\* +---------------+ ${RHO} = {r} {z}$ +---------------+\*\*/ RHO0= 0.e0;for(i=0;i<N;i++){ RHO0+= WW[R][i]\*WW[Z][i]; } MPI\_Allreduce (&RHO0, &RHO, 1, MPI\_DOUBLE,MPI\_SUM, MPI\_COMM\_WORLD); /\*\* +-----------------------------+ ${p} = {z}$  if ITER=1<br>BETA= RHO / RHO1 otherwise +-----------------------------+\*\*/  $if($  ITER == 1  $)$  { for(i=0;i<N;i++){ WW[P][i]=WW[Z][i]; } }else{  $BETA= RHO / RHO1$ ; for  $(i=0; i \le N; i++)$ WW[P][i]=WW[Z][i] + BETA\*WW[P][i]; } }

```
Compute r^{(0)} = b - [A]x^{(0)}for i= 1, 2, …
        solve [M]z(i-1)= r(i-1)
        \rho_{i-1}= \mathbf{r}^{(i-1)} \mathbf{z}^{(i-1)}if i=1p^{(1)} = z^{(0)}else
            \beta_{i-1} = \rho_{i-1} / \rho_{i-2}p^{(i)} = z^{(i-1)} + \beta_{i-1} p^{(i-1)}endif
        q^{(i)} = [A]p^{(i)}\alpha_{\rm i} = \rho_{\rm i-1}/\rm p^{(\rm i)} q^{(\rm i)}x^{(i)} = x^{(i-1)} + \alpha_{i}p^{(i)}r^{(i)}= r^{(i-1)} - \alpha_{i}q^{(i)}check convergence |r|
end
```

```
CG法(4/6
)
```
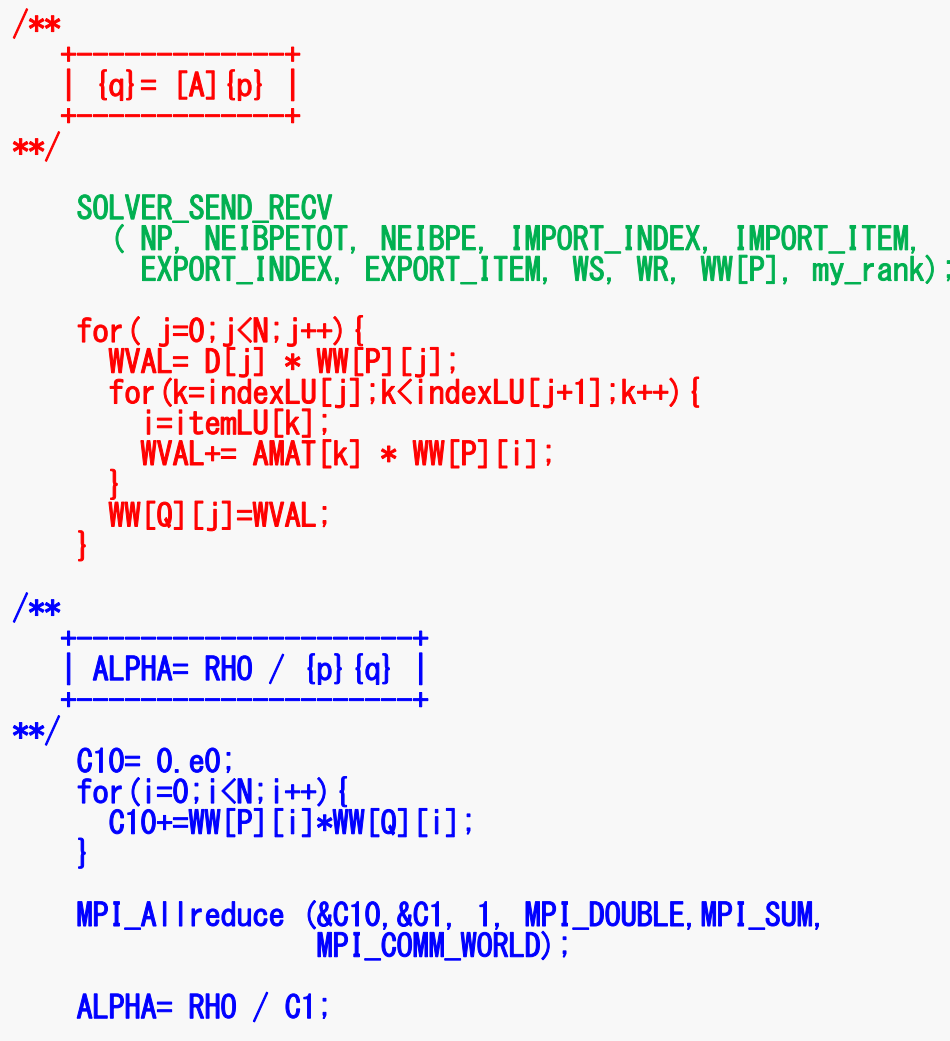

```
Compute r^{(0)} = b - [A]x^{(0)}for i= 1, 2, …
       solve [M]z^{(i-1)} = r^{(i-1)}\rho_{_\text{i-1}}= r^{\text{(i-1)}} z^{\text{(i-1)}}if i=1p^{(1)}=Z^{(0)}else
            \beta_{i-1} = \rho_{i-1}/\rho_{i-2}p^{(i)} = z^{(i-1)} + \beta_{i-1} p^{(i-1)}endif
       q^{(i)} = [Alp^{(i)}]\alpha_i = \rho_{i-1}/p^{(i)}q^{(i)}x^{(i)} = x^{(i-1)} + \alpha_{i}p^{(i)}r^{(i)}= r^{(i-1)} - \alpha_{i}q^{(i)}check convergence |r|
end
```

```
CG法(5/6
)
```

```
/**
    +----------------------+{x} = {x} + ALPHA*{p}<br>
{r} = {r} - ALPHA*{q}+----------------------+**/ for (i=0; i\langle N; i++) {
        X [i] += ALPHA *WW[P] [i];
        WW\left[\begin{matrix}R\end{matrix}\right]\left[\begin{matrix}i\end{matrix}\right]=-ALPHA *WW\left[\begin{matrix}Q\end{matrix}\right]\left[\begin{matrix}i\end{matrix}\right];}
     DNRM20= 0.e0;for (i=0; i \le N; i++) {
        DNRM20+=WWFR<sup>[j]*WW[R][i];</sup>
      }
     MPI_Allreduce (&DNRM20,&DNRM2, 1, MPI_DOUBLE,MPI_SUM, 
                           MPI_COMM_WORLD);
     RESID= sqrt(DNRM2/BNRM2);
     if (RESID \leq TOL ) break;
     if ( ITER == MAXIT ) *ERROR = -300:
      RHO1 = RHO ; }
  SOLVER SEND RECV
     ( NP, NEIBPETOT, NEIBPE, IMPORT_INDEX, IMPORT_ITEM,
        EXPORT_INDEX, EXPORT_ITEM, WS, WR, X, my_rank);
  free ( (KREAL**)WW);
  deallocate_vector ( (KREAL**)WR);
  deallocate_vector( (KREAL**)WS);
}
```

```
Compute r^{(0)} = b - [A]x^{(0)}for i= 1, 2, …
         solve [M]z^{(i-1)} = r^{(i-1)}\rho_{_\text{i-1}}= r^{\text{(i-1)}} z^{\text{(i-1)}}if i=1p^{(1)}=Z^{(0)}else
              \beta_{i-1} = \rho_{i-1}/\rho_{i-2}p^{(i)} = z^{(i-1)} + \beta_{i-1} p^{(i-1)}endif
         q^{(i)} = [A]p^{(i)}\alpha_{\rm i} = \rho_{\rm i-1}/\rm p^{(\rm i)} q^{(\rm i)}\mathbf{x}^{(i)} = \mathbf{x}^{(i-1)} + \alpha_i \mathbf{p}^{(i)}\mathbf{r^{(i)}}= \mathbf{r^{(i-1)}} - \alpha_i \mathbf{q^{(i)}}check convergence |r|
end
```
## CG法(6/6)

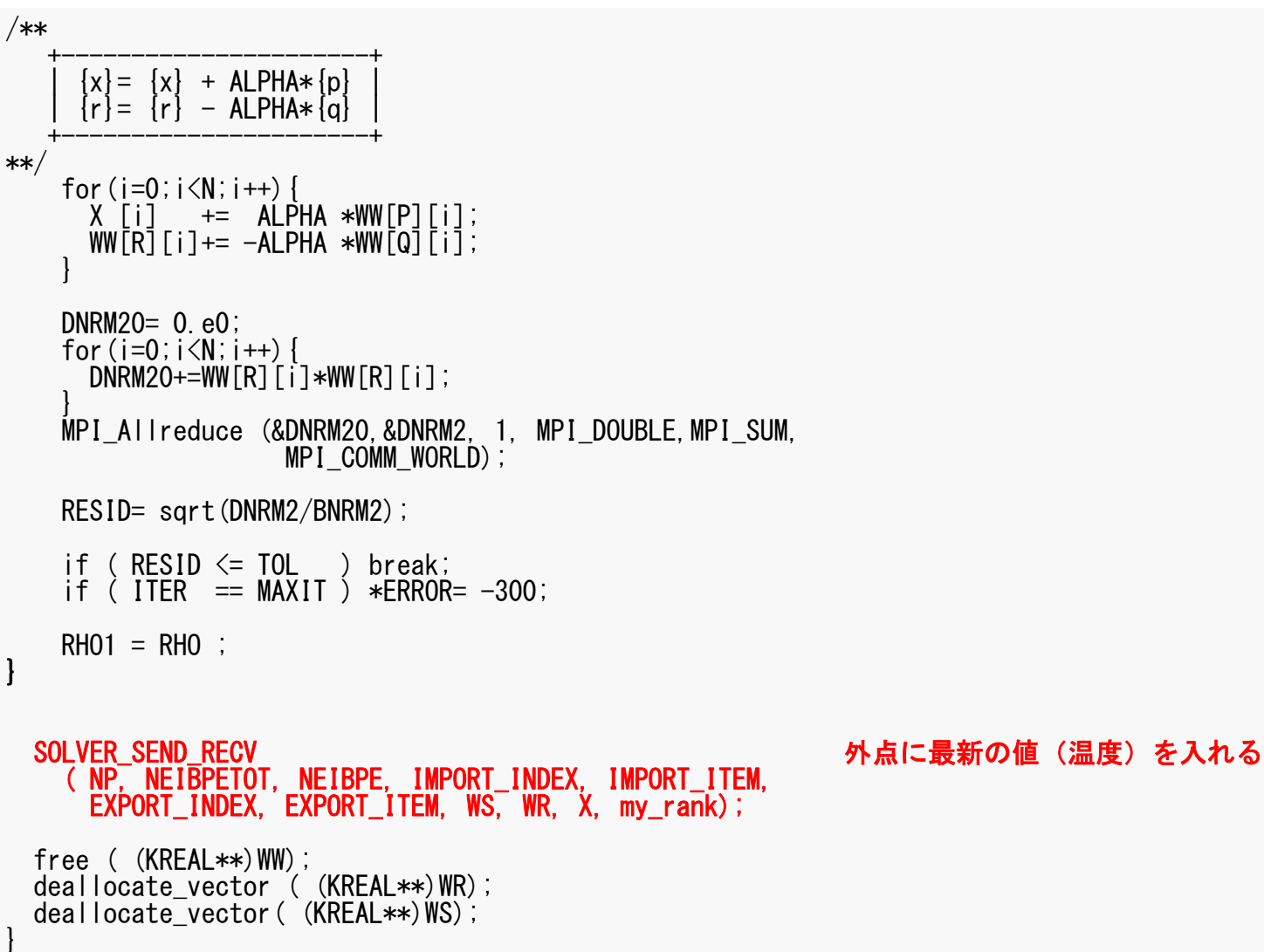

# **OUTPUT\_UCD**

- •• 各領域からintELEM\_listに所属する要素の情報を集める
	- – intELEM\_list: 各節点の属する領域番号のうち最も若い番号の 領域に所属する・・・と見なす
- • MPI\_Allgathervを使って以下の情報を一箇所に集める – 節点:節点座標,温度
	- 要素:要素コネクティビティ(要素を構成する節点)
- •節点の情報は一部重複
- • 問題規模が大きくなると困難
	- あまり賢いやり方ではない
	- 並列可視化

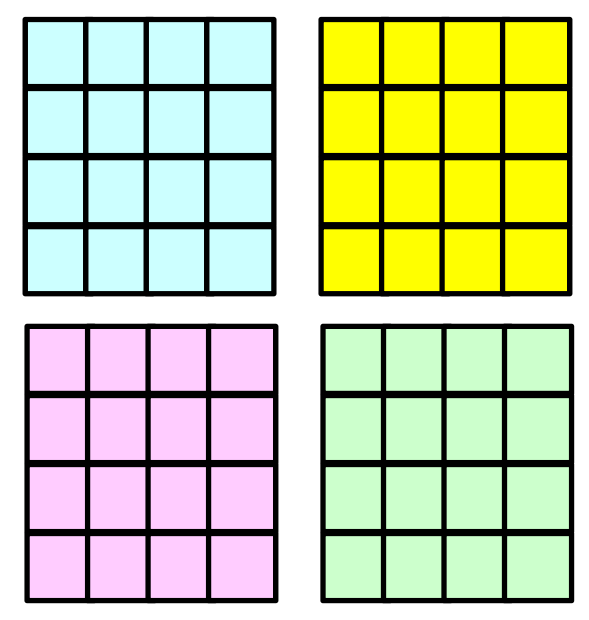

# 課題(**1/2**)

- •自分で問題設定を行い,「sol」の挙動を分析してみよ
- •• 例
	- – Strong Scaling
		- 問題サイズを固定,PE数を変化させて時間(全体,各部分)を測定。
	- – Weak Scaling
		- PEあたりの問題サイズを固定,1反復あたりの計算時間を求める。
	- 考慮すべき項目
		- 問題サイズ
		- 領域分割手法(RCB,K-METIS,P-METIS,1D~3D)の影響。
	- メッシュ生成,領域分割におけるFX10の性能低い
		- 1283くらいが限界(領域分割に15分以上かかる)
- • 「\*.inp」の出力に時間がかかる場合がある。
	- –OUTPUT\_UCDの呼び出しのコメントアウト
	- –src, part

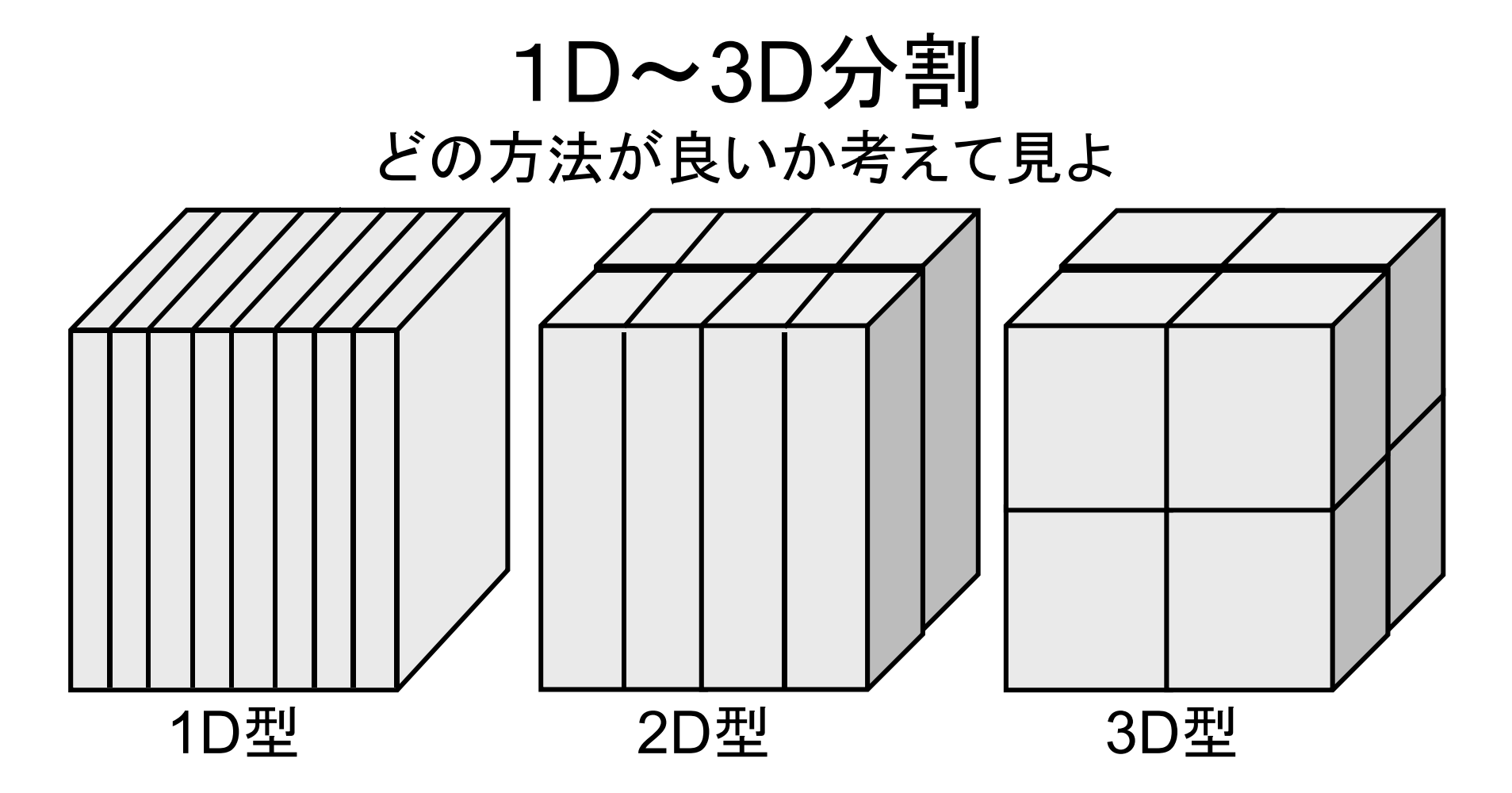

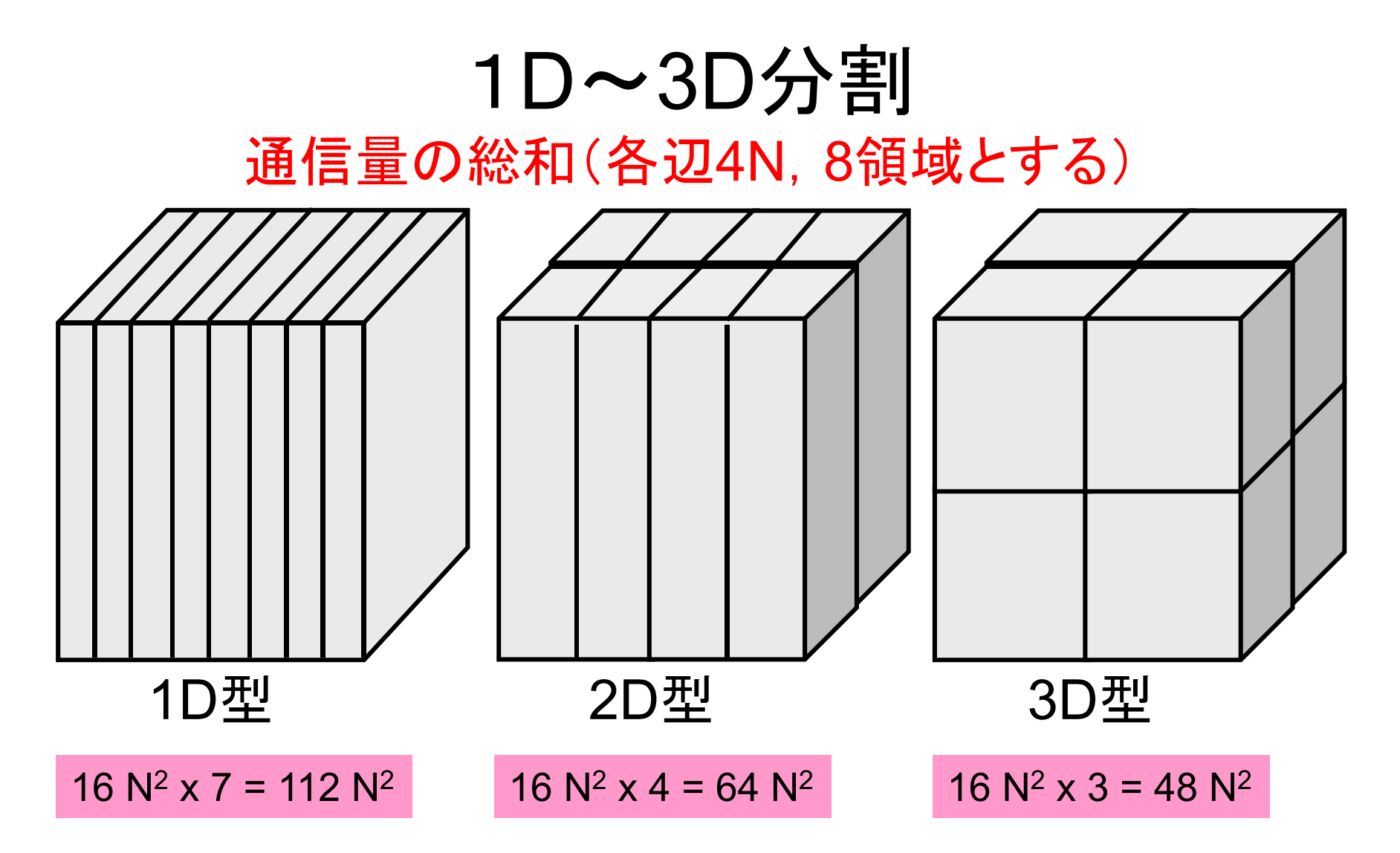

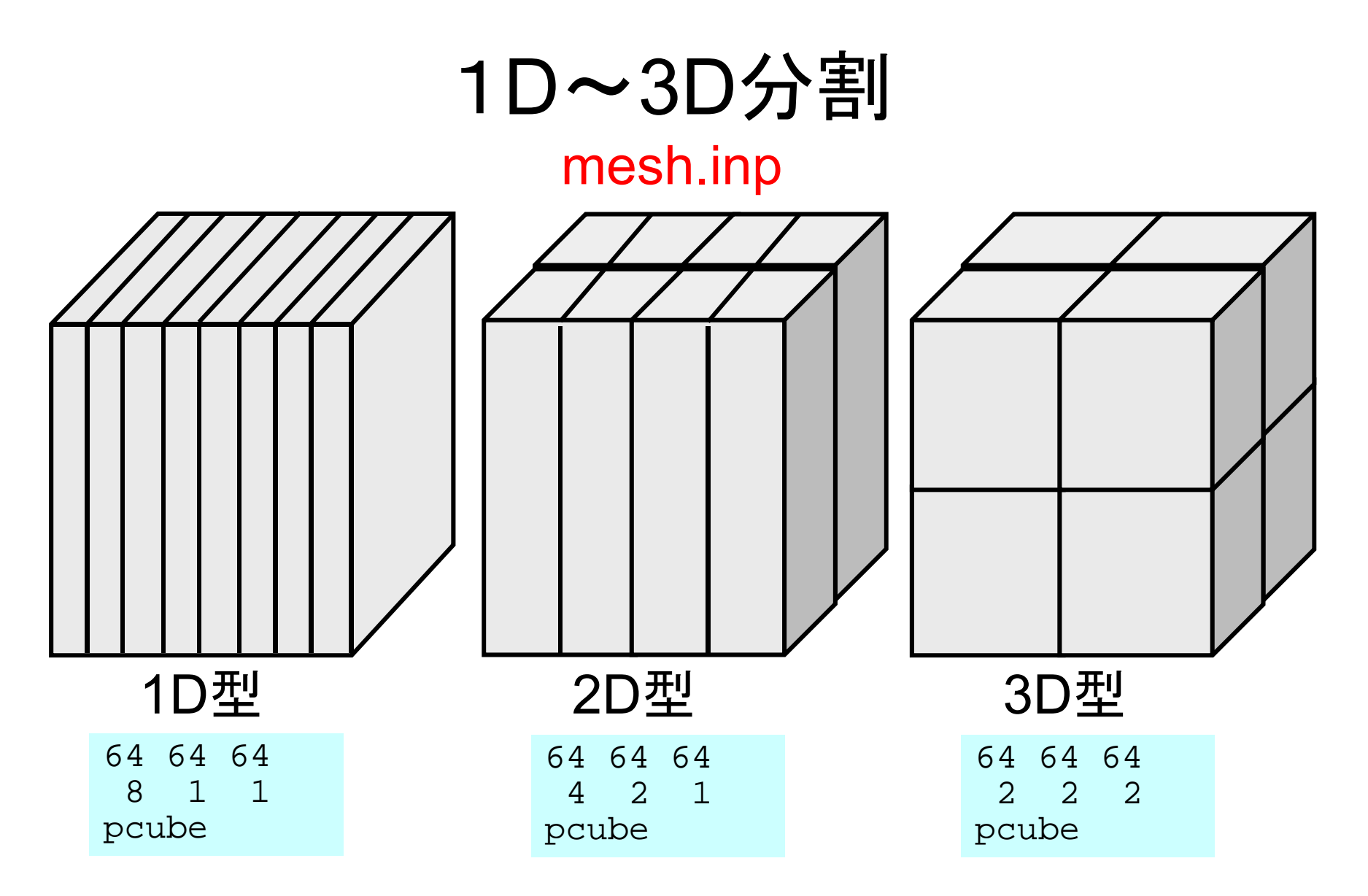

#### 課題(**2/2**)

- • 領域間通信(solver\_SR)の性能改善ができないかどう か考えてみよ。
	- Recv. Bufferへのコピーを効率的に実施できないか?

```
for (neib=0; neib<NeibPETot; neib++){
   tag= 0;
   iS_i= import_index[neib];
   iE_i= import_index[neib+1];
   BUFlength_i= iE_i - iS_i
   ierr= MPI_Irecv 
          (&RecvBuf[iS_i], BUFlength_i, MPI_DOUBLE, NeibPE[neib], 0,
           MPI_COMM_WORLD, &ReqRecv[neib])
}
MPI_Waitall(NeibPETot, ReqRecv, StatRecv);
for (neib=0; neib<NeibPETot;neib++){
    for (k=import_index[neib];k<import_index[neib+1];k++){
       kk= import_item[k];
       VAL[kk]= RecvBuf[k];
    }
}
```
#### SEND/RECV (Original)

sta1=(MPI\_Status\*)allocate\_vector(sizeof(MPI\_Status),NEIBPETOT); sta2=(MPI\_Status\*)allocate\_vector(sizeof(MPI\_Status),NEIBPETOT); req1=(MPI\_Request\*)allocate\_vector(sizeof(MPI\_Request),NEIBPETOT); req2=(MPI\_Request\*)allocate\_vector(sizeof(MPI\_Request),NEIBPETOT);

for( neib=1;neib<=NEIBPETOT;neib++){ istart=EXPORT\_INDEX[neib-1]; inum =EXPORT\_INDEX[neib]-istart; for( k=istart;k<istart+inum;k++){ ii= EXPORT\_ITEM[k];  $WS[k]= X[i-1]$ :

```
MPI_Isend(&WS[istart],inum,MPI_DOUBLE,
   NEIBPE[neib-1], 0, MPI COMM WORLD, 8req1[neib-1]);}
```

```
for( neib=1;neib<=NEIBPETOT;neib++){
       istart=IMPORT_INDEX[neib-1];
        inum =IMPORT_INDEX[neib]-istart;
       MPI_Irecv(&WR[istart], inum, MPI_DOUBLE,
           \overline{\text{NEIBPE}}[neib-1], O.MPI_COMM_WORLD, &rea2[neib-1]);}
```

```
MPI Waitall (NEIBPETOT, req2, sta2);
```

```
for( neib=1;neib<=NEIBPETOT;neib++){
      istart=IMPORT_INDEX[neib-1];
       inum =IMPORT_INDEX[neib]-istart;
      for( k=istart;k<istart+inum;k++){
                 ii = IMPORT.IFIM[K];X[ii-1]= W R[k];
}
```
MPI Waitall (NEIBPETOT, req1, sta1);

## If numbering of external nodes is continuous in each neighboring process ...

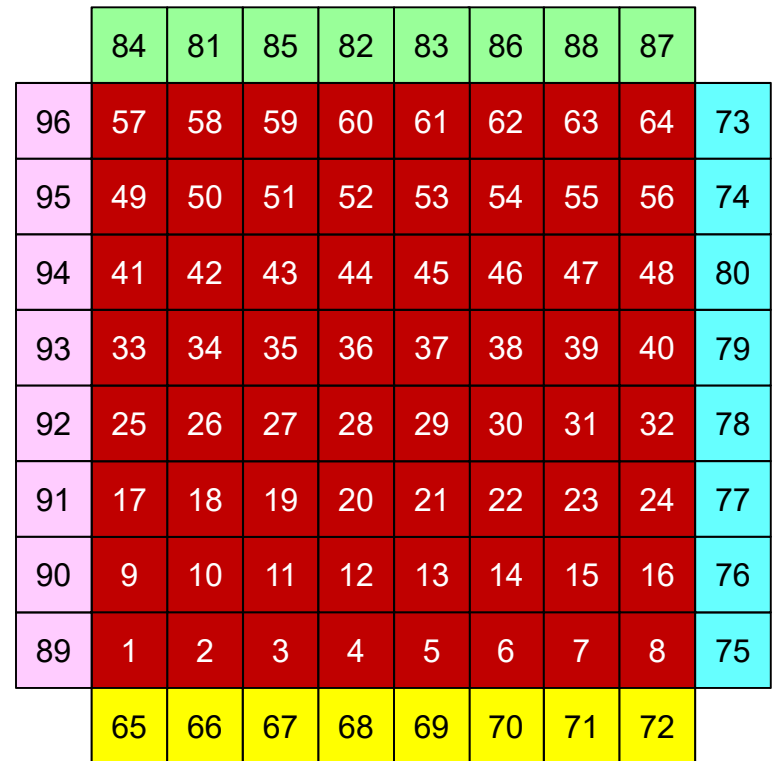

#### SEND/RECV (NEW:1)

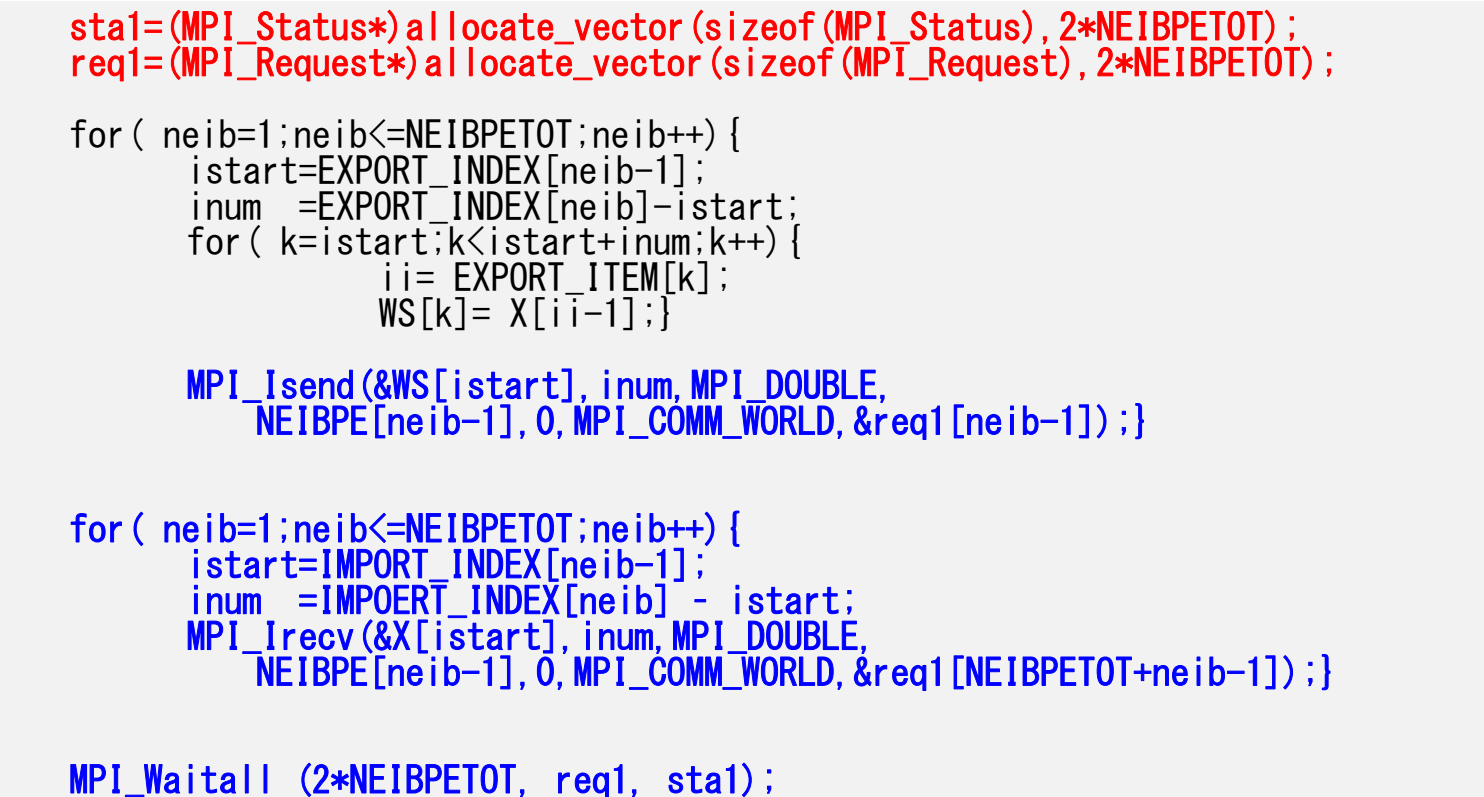

### SEND/RECV (NEW:2), N0: int. node #

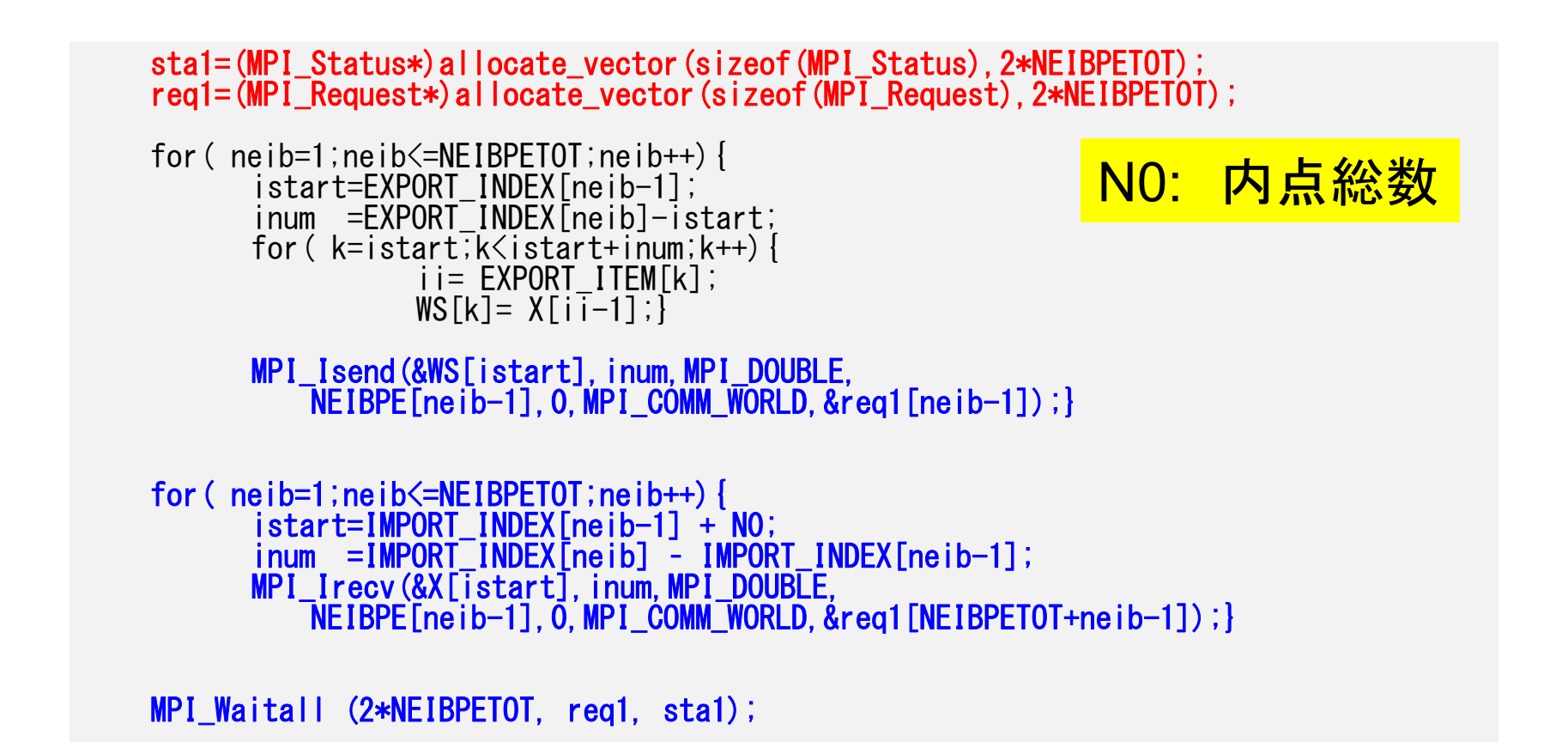

# 計算例(通信最適化済)**@**東大 **Strong Scaling**

- •192×192×128節点(4,718,592節点,4,633,087要素)
- 16~192コア
- •Solver計算時間

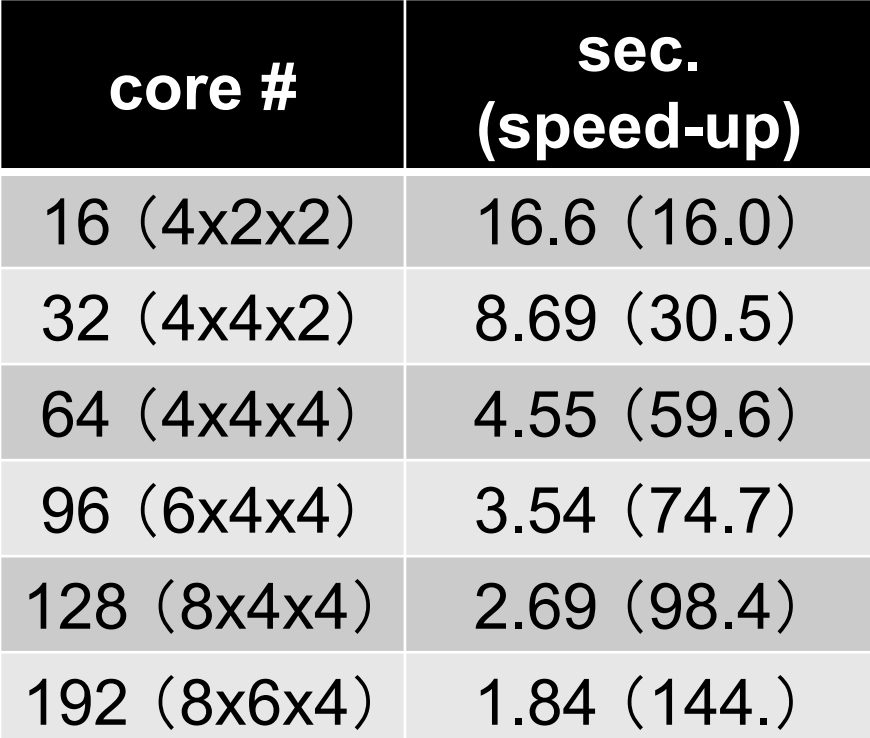

### ファイルコピー **on FX10**

**FORTRAN**ユーザー

- **>\$ cd ~/pFEM**
- **>\$ cp/home/S11502/nakajima/16Summer/F/fem3d0.tar .**
- **>\$ tar xvf fem3d.tar**

**<sup>C</sup>**ユーザー

- **>\$ cd ~/pFEM**
- **>\$ cp/home/S11502/nakajima/16Summer/C/fem3d0.tar .**
- **>\$ tar xvf fem3d0.tar**

#### ディレクトリ確認

- **>\$ cd pfem3d**
- **>\$ cd src0**
- **>\$ make**
- **>\$ ls ../run/sol0 sol0**
- **>\$ cd ../run**
- **>\$ <modify "go0.sh">**
- **>\$ pjsub go0.sh**